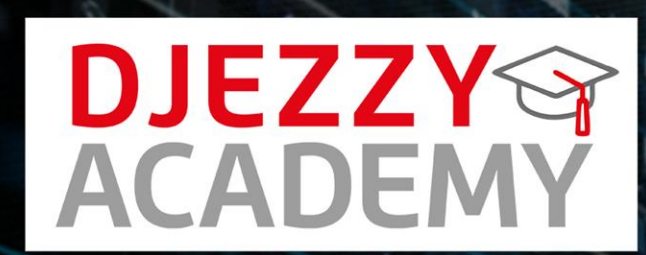

# **ORGANISE** LA CONFÉRENCE TELCODIGITAL

18 NOV 2018 | UNIVERSITÉ FERHAT ABBES

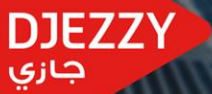

DJEZZYQ **ACADEMY Telco Digital** 

**DJEZZY** 

جازې

**Université FERHAT ABBAS**

**Presented By :** 

**Farah ASSOUL Digital Learning & Dev @ Djezzy Mohamed BOUTOUIGA VAS Sr Manager @ Djezzy Lamia KESRAOUI Chef de produit DATA@ Djezzy**

**21/11/2018**

#### **Agenda Telco Digital**

# **Présentation Djezzy Academy**

- **Les Nouvelles technologies** 
	- **Vue d'Ensemble | Architecture Telco**
	- **Etude de Cas | Business Support System**
	- **Cloud | Infra Silo vs NFV**
	- **Exemple Digital | Application Mobile**
	- **Vue d'ensemble | Gestion des Projets**
- **Marketing à l'ère du digital**

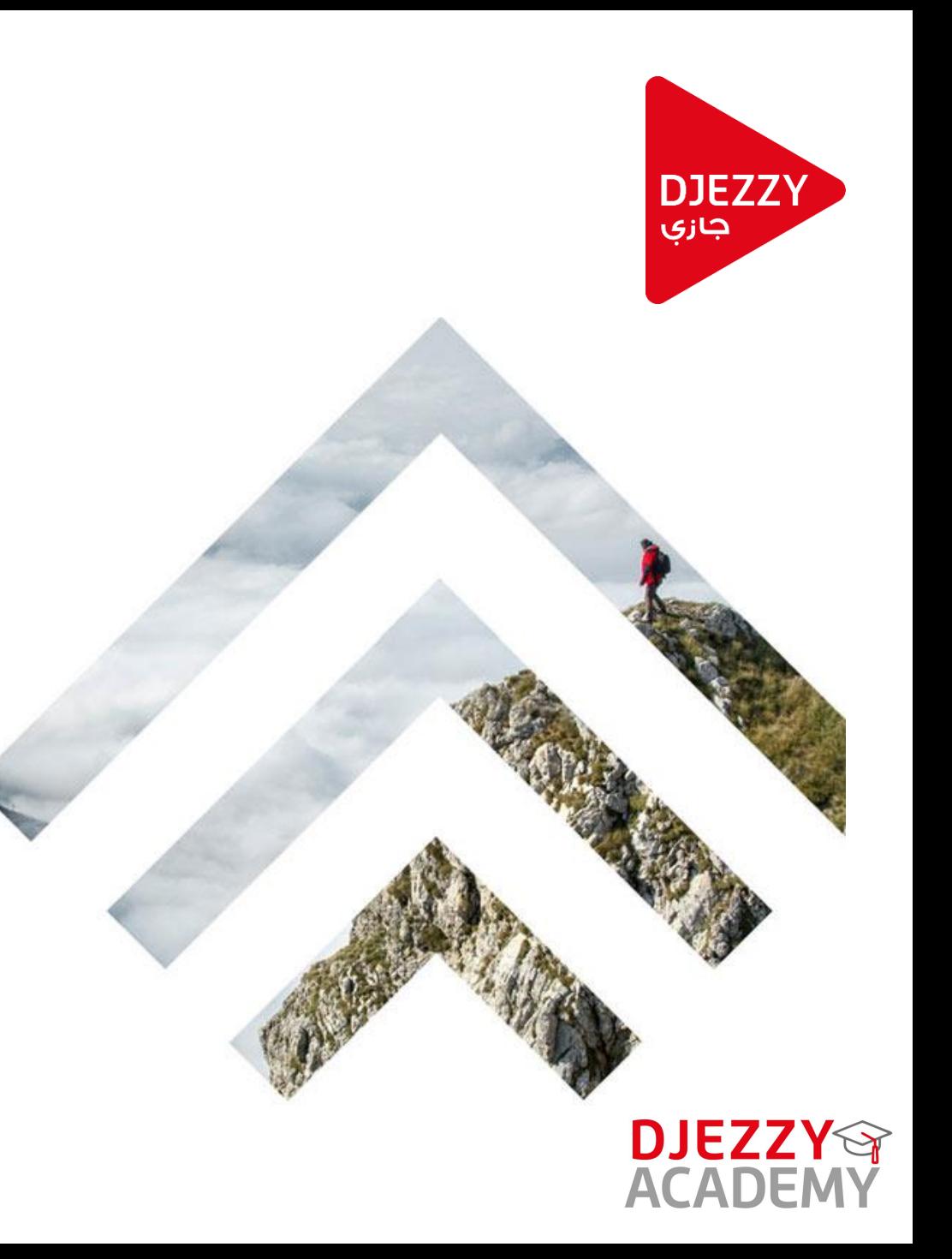

#### **Telco Digital**

# **Djezzy Academy**

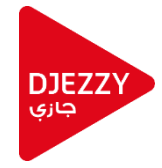

tion par **itissage** 

Apprentissage

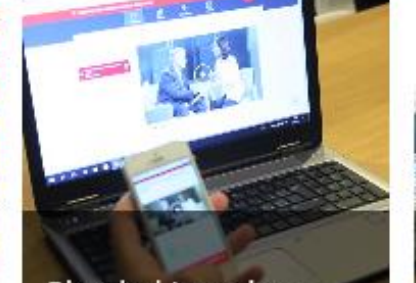

**Blended Learning** 

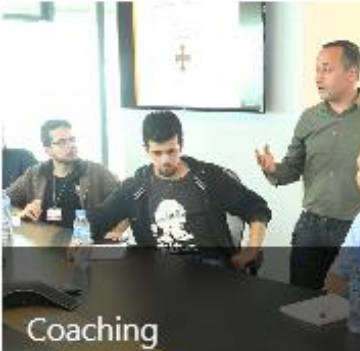

Les conférences Djezzy au des Universités Alg

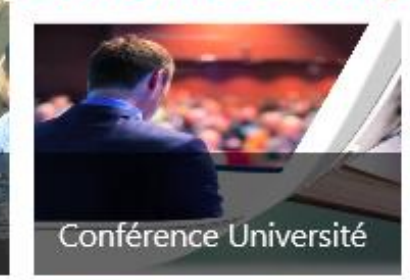

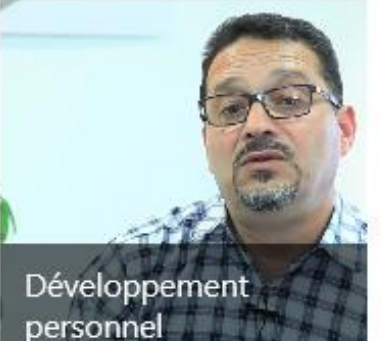

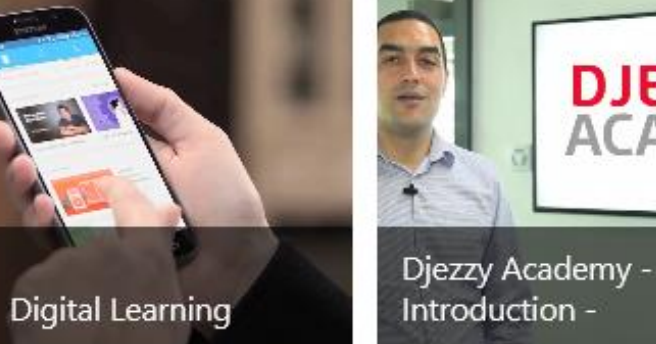

**Recr** appre

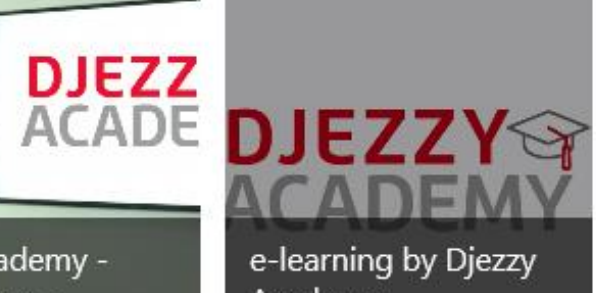

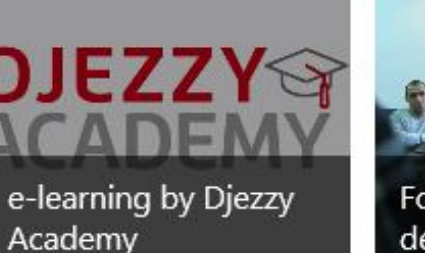

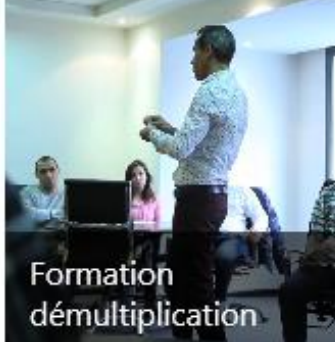

#### **irmation diplôman** « Educational Program »

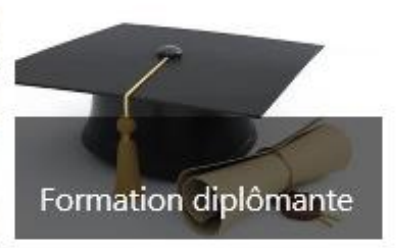

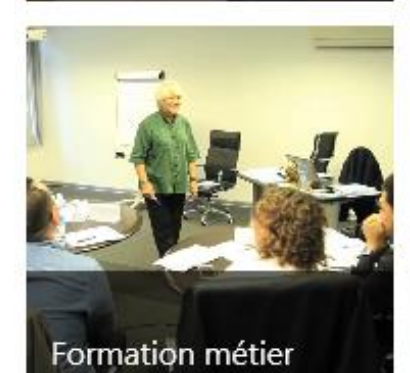

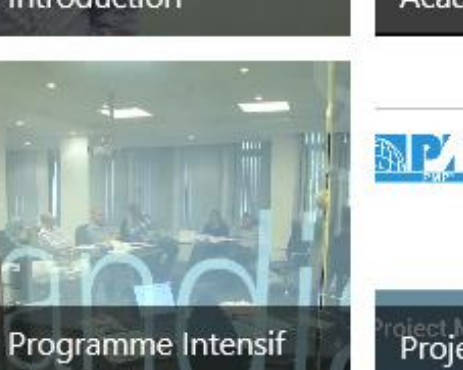

de Développement

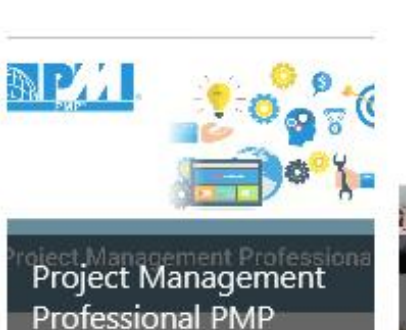

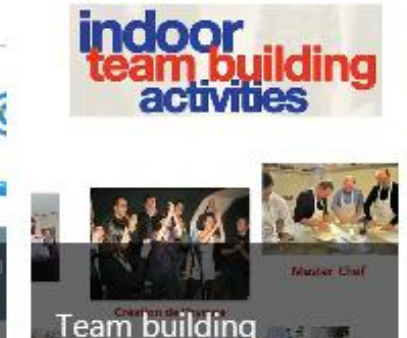

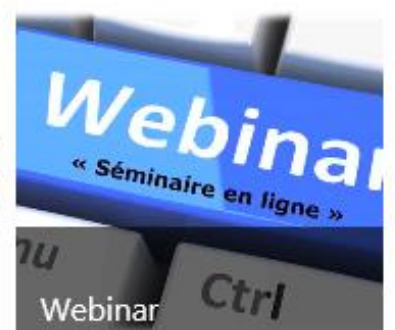

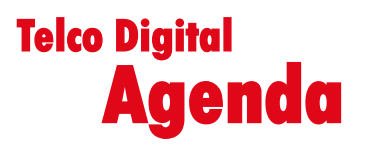

- **Présentation Djezzy Academy**
- **Les Nouvelles technologies** 
	- **Vue d'Ensemble | Architecture Telco**
	- **Etude de Cas | Business Support System**
	- **Cloud | Infra Silo vs NFV**
	- **Exemple Digital | Application Mobile**
	- **Vue d'ensemble | Gestion des Projets**
- **Marketing à l'ère du digital**

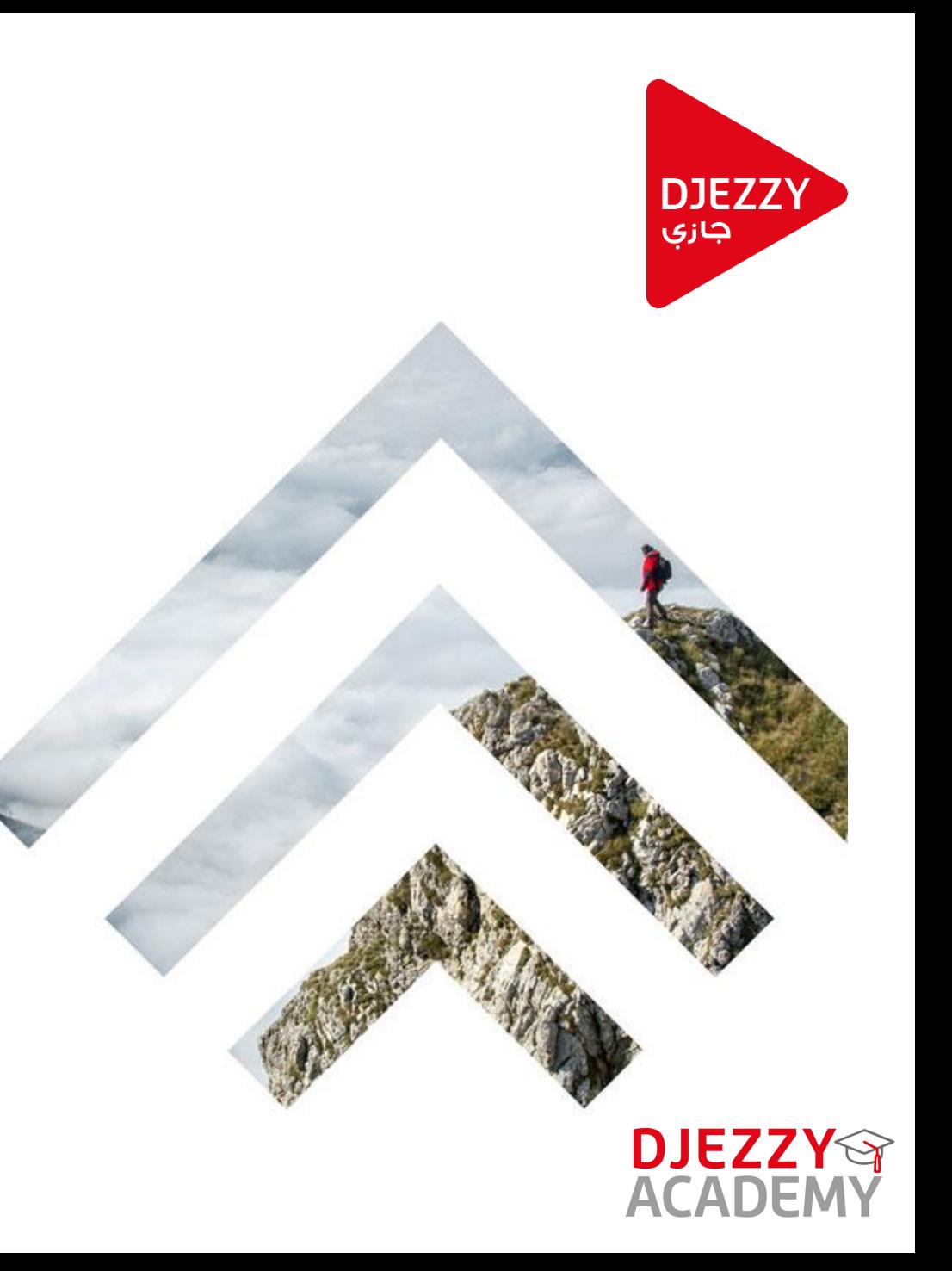

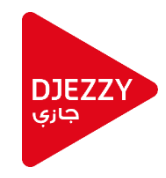

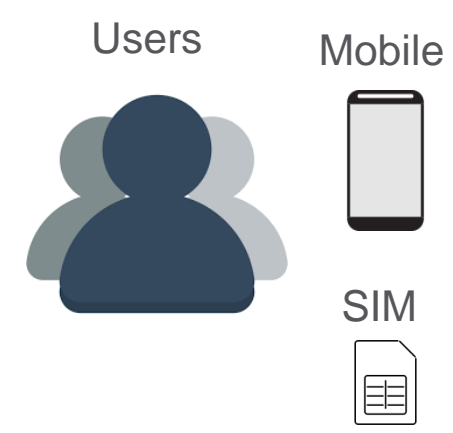

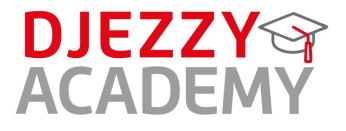

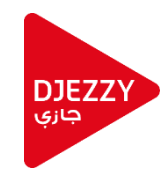

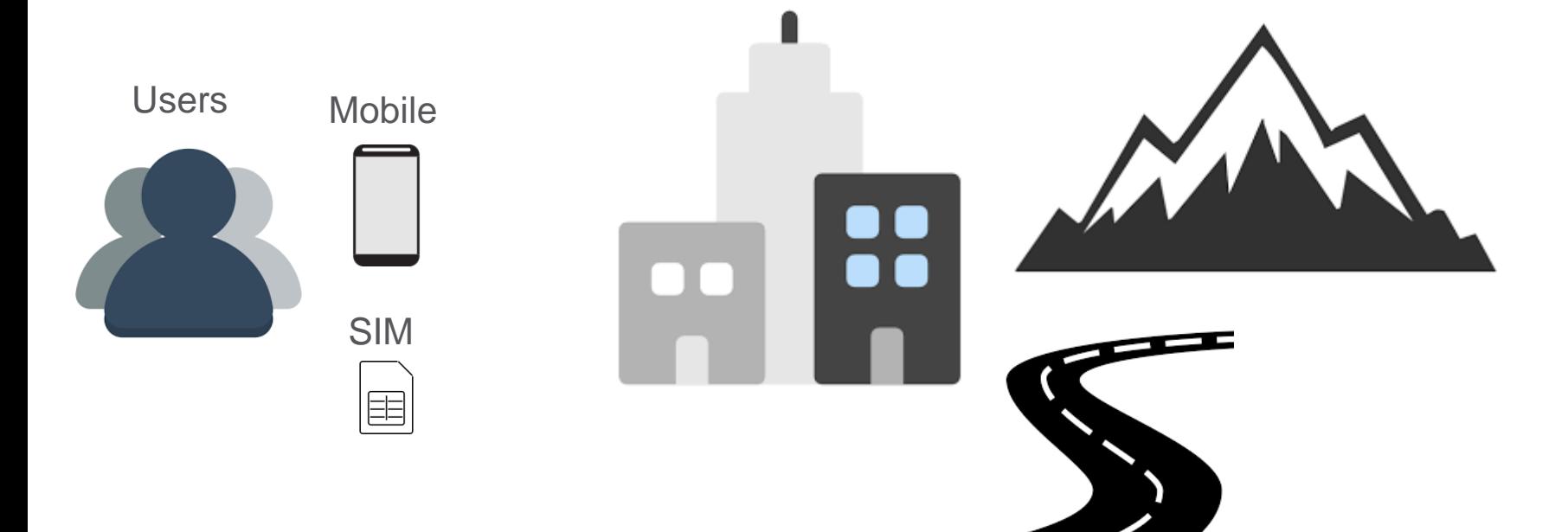

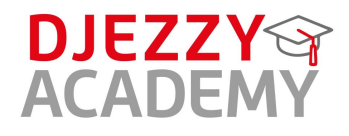

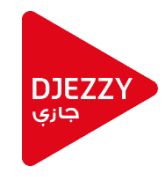

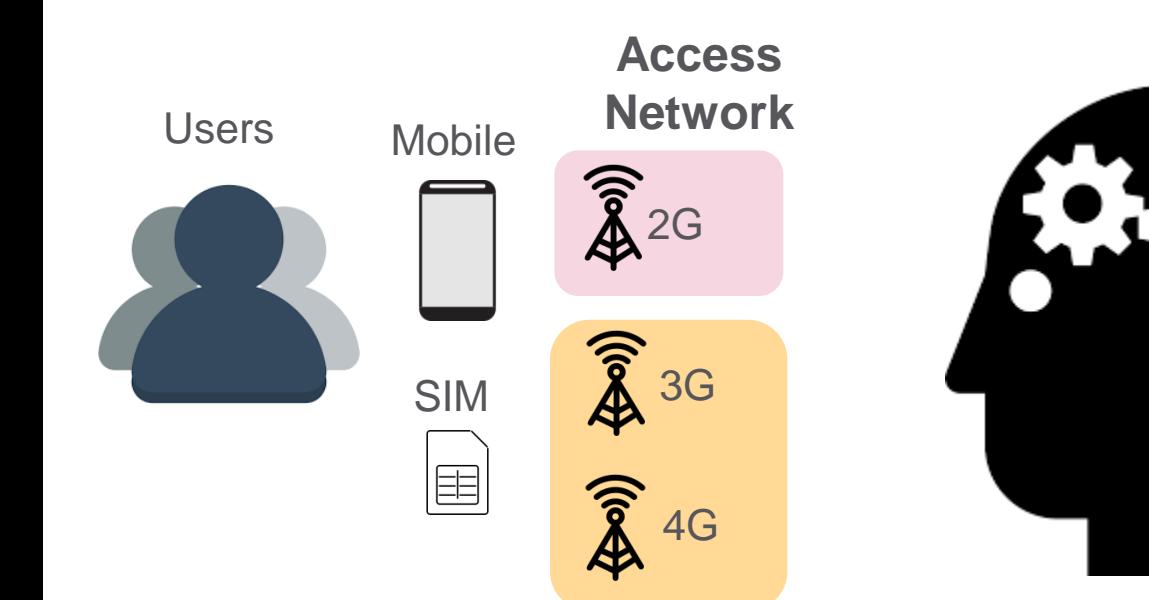

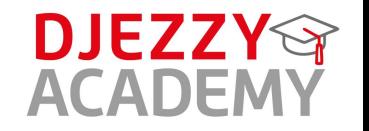

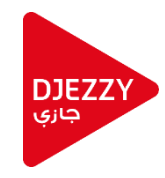

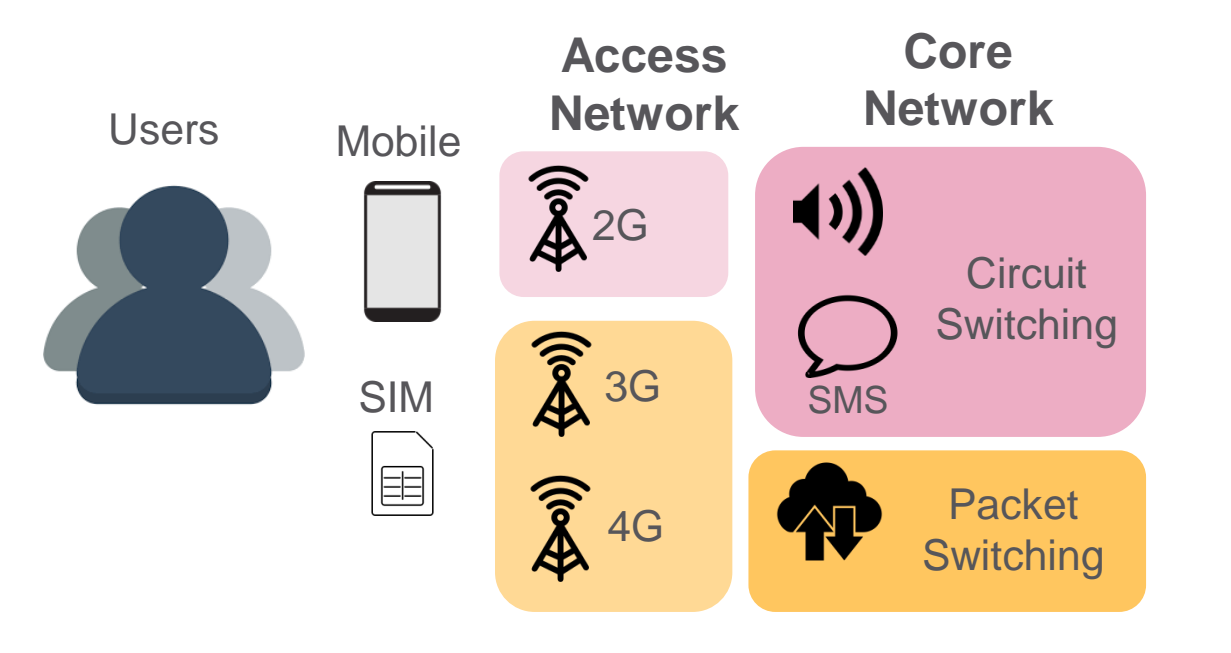

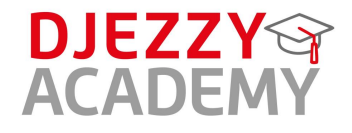

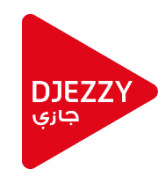

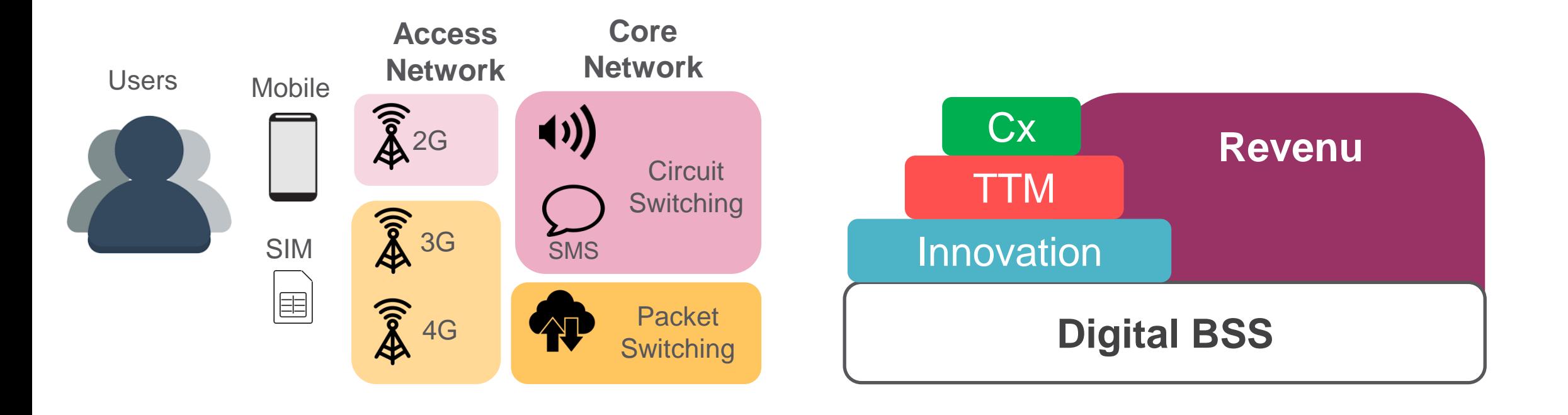

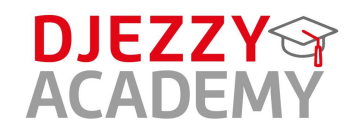

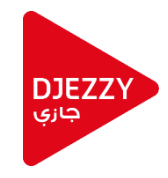

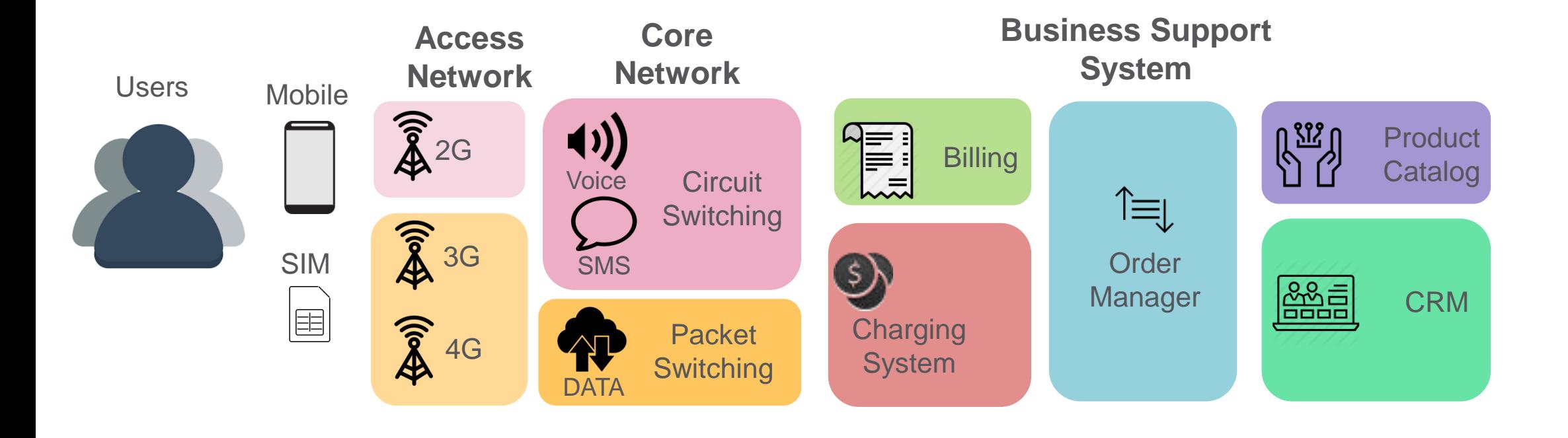

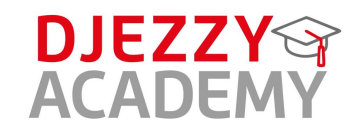

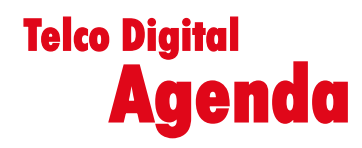

- **Présentation Djezzy Academy**
- **Les Nouvelles technologies** 
	- **Vue d'Ensemble | Architecture Telco**
	- **Etude de Cas | Business Support System**
	- **Cloud | Infra Silo vs NFV**
	- **Exemple Digital | Application Mobile**
	- **Vue d'ensemble | Gestion des Projets**
- **Marketing à l'ère du digital**

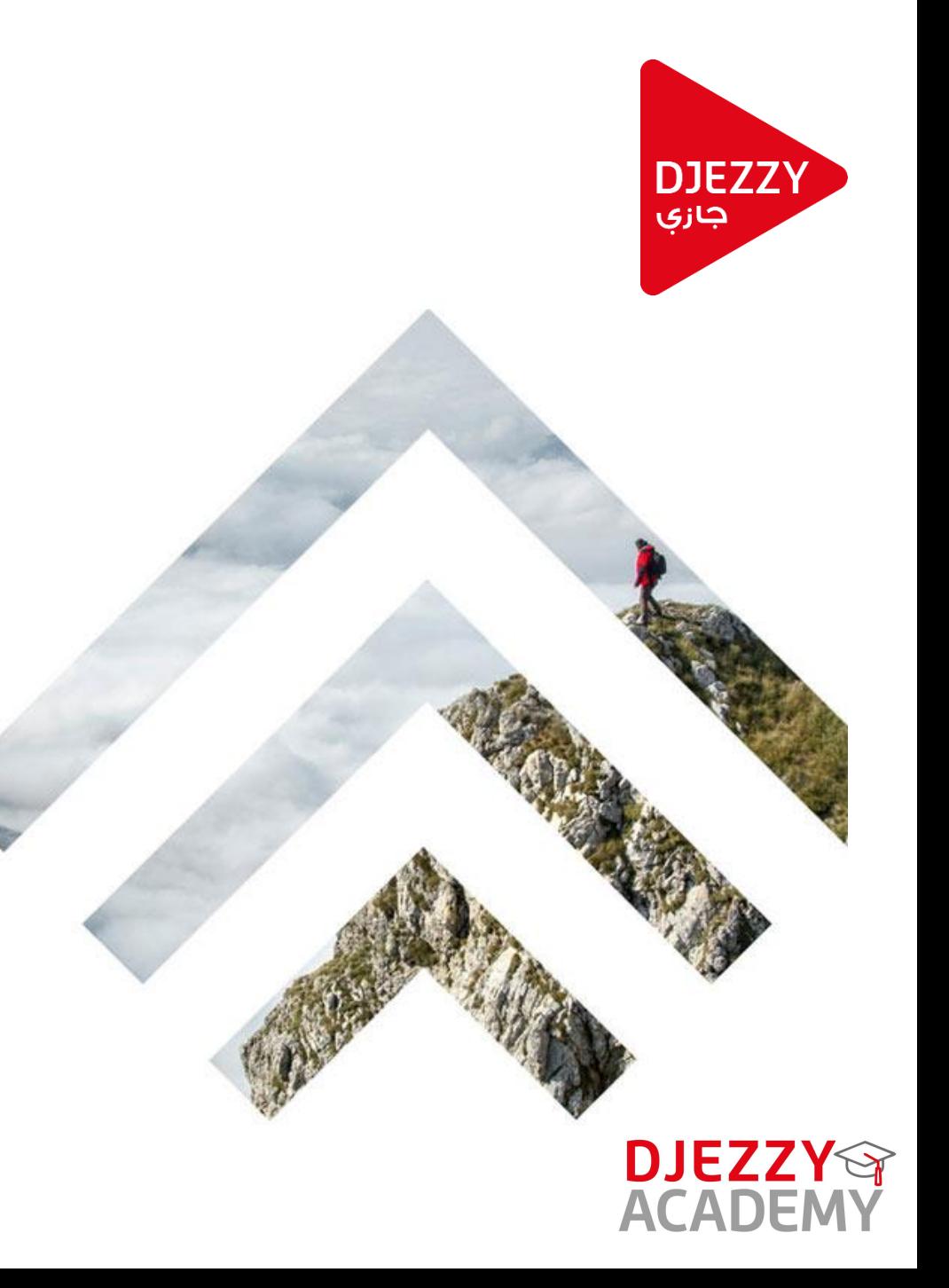

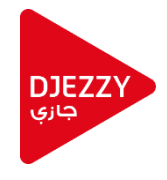

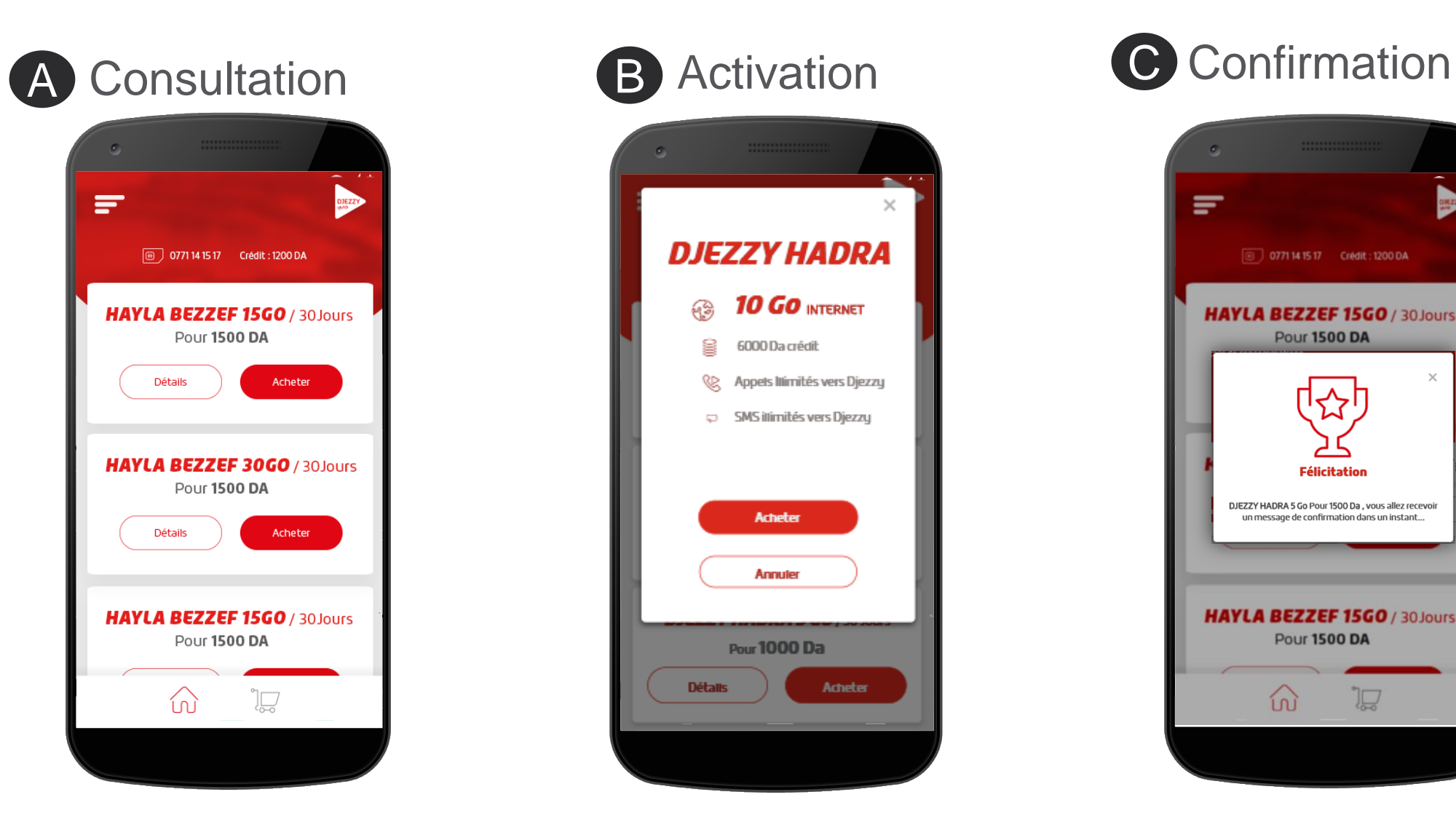

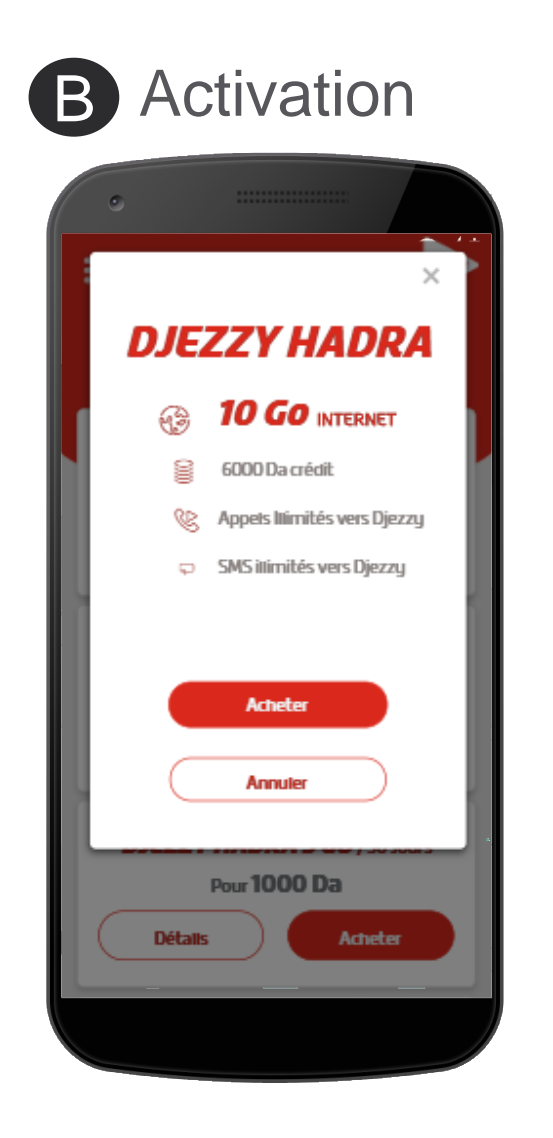

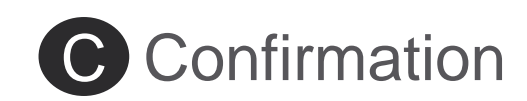

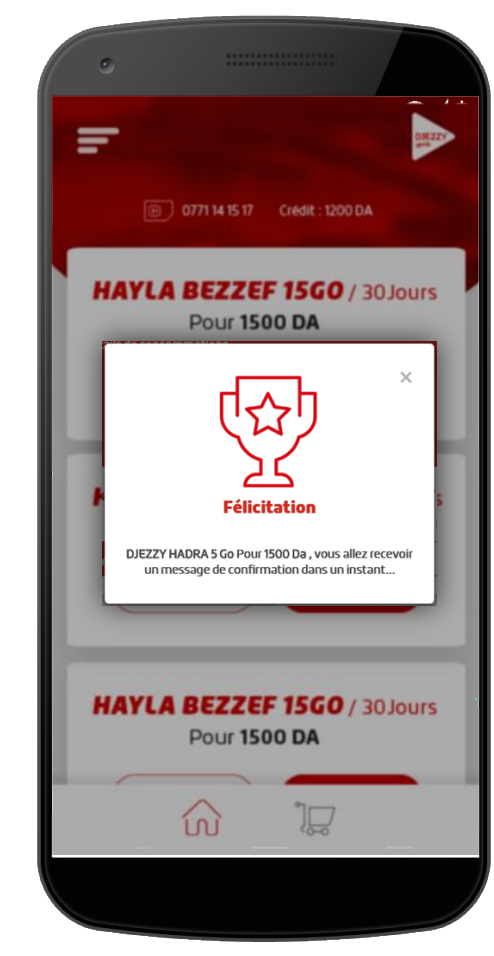

**DJEZZY ACADEMY** 

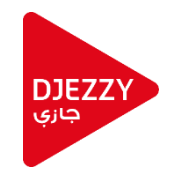

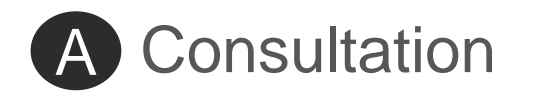

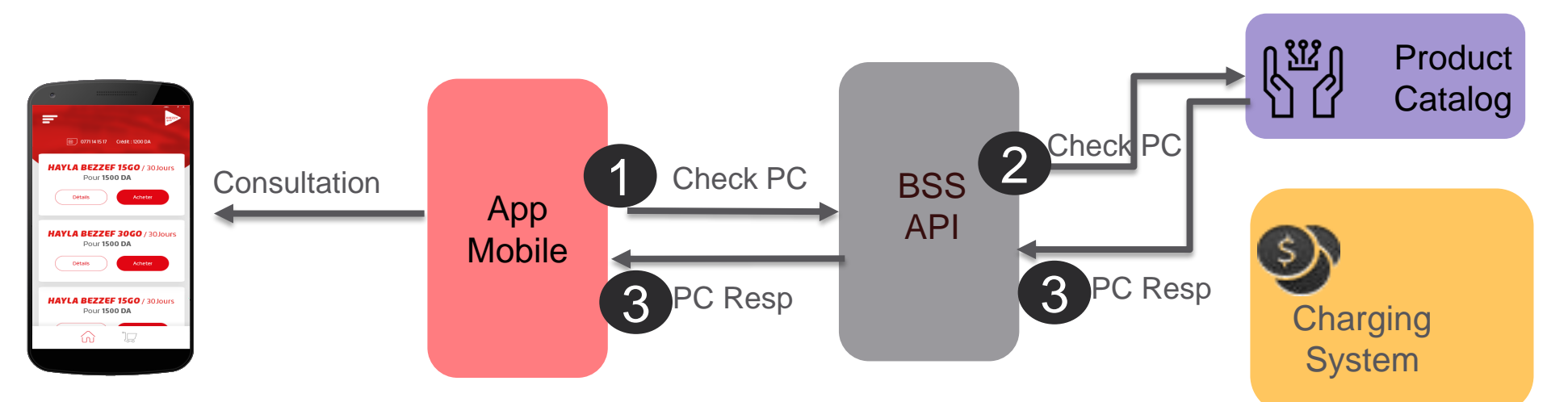

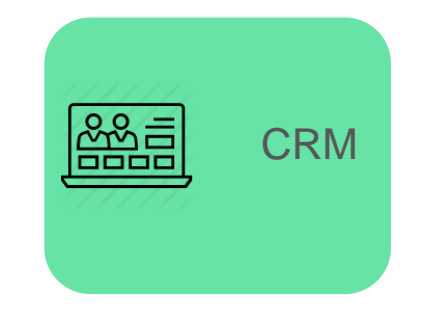

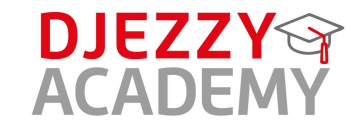

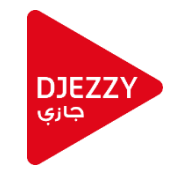

B Activation

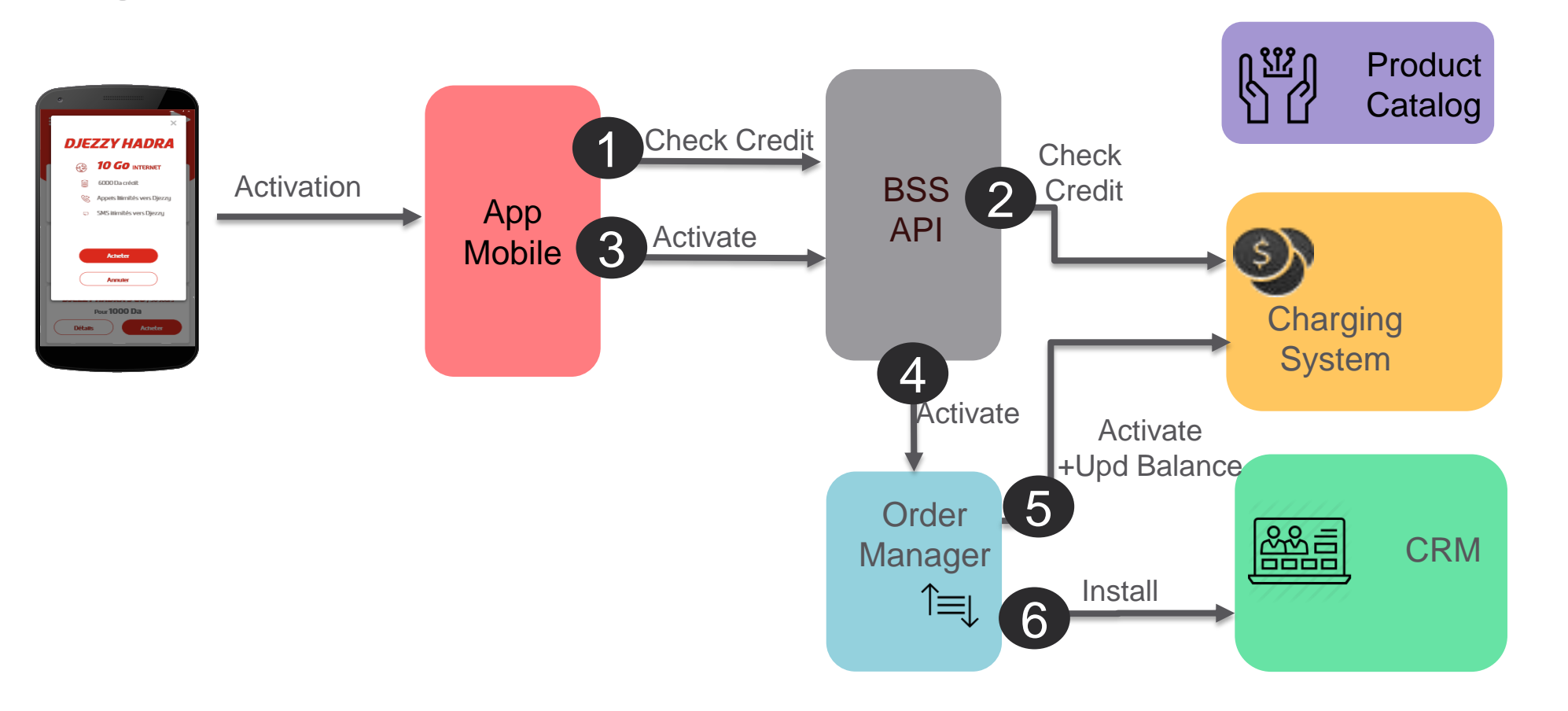

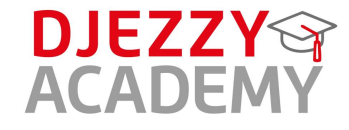

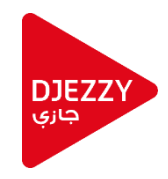

# C Confirmation

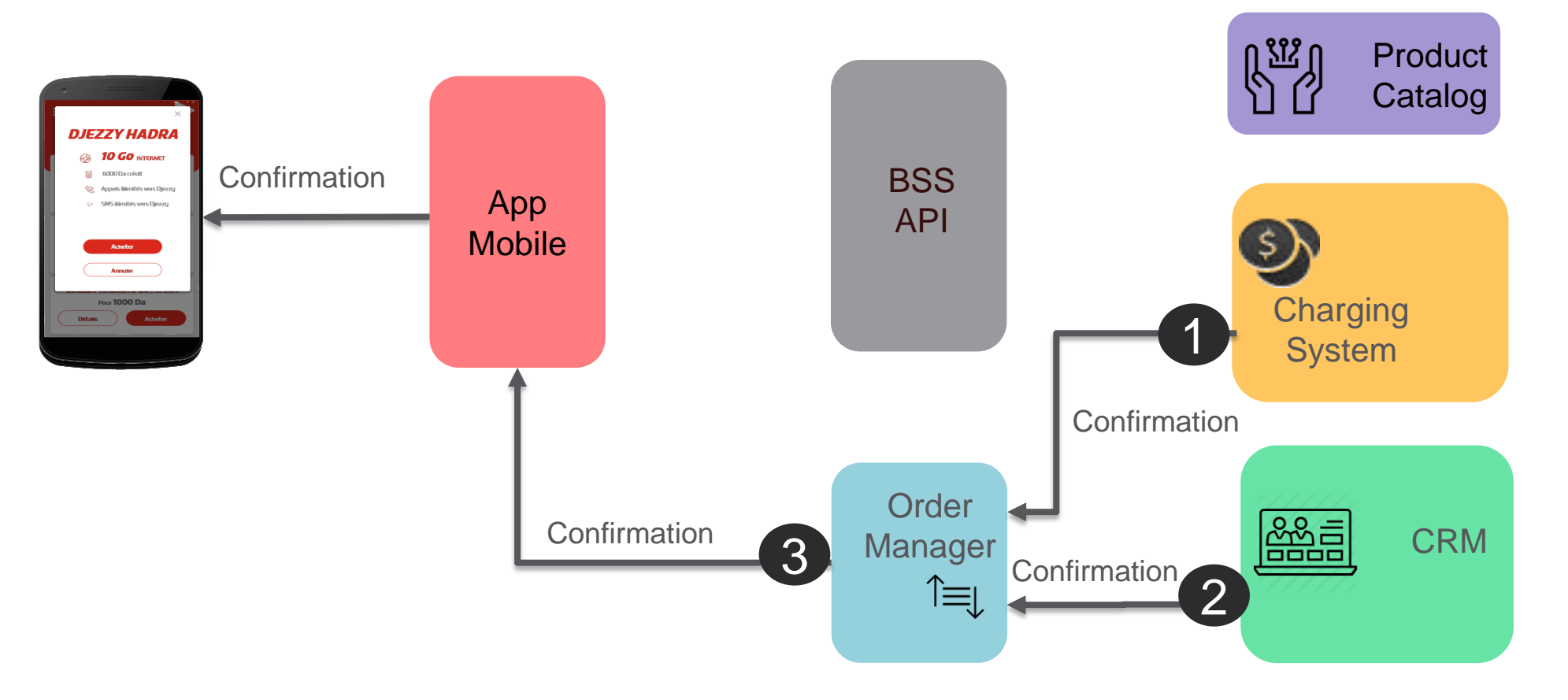

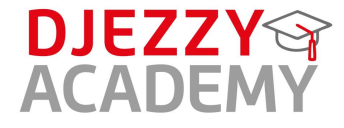

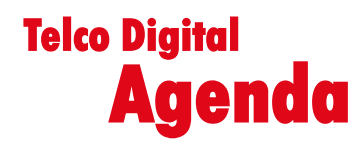

- **Présentation Djezzy Academy**
- **Les Nouvelles technologies** 
	- **Vue d'Ensemble | Architecture Telco**
	- **Etude de Cas | Business Support System**
	- **Cloud | Infra Silo vs NFV**
	- **Exemple Digital | Application Mobile**
	- **Vue d'ensemble | Gestion des Projets**
- **Marketing à l'ère du digital**

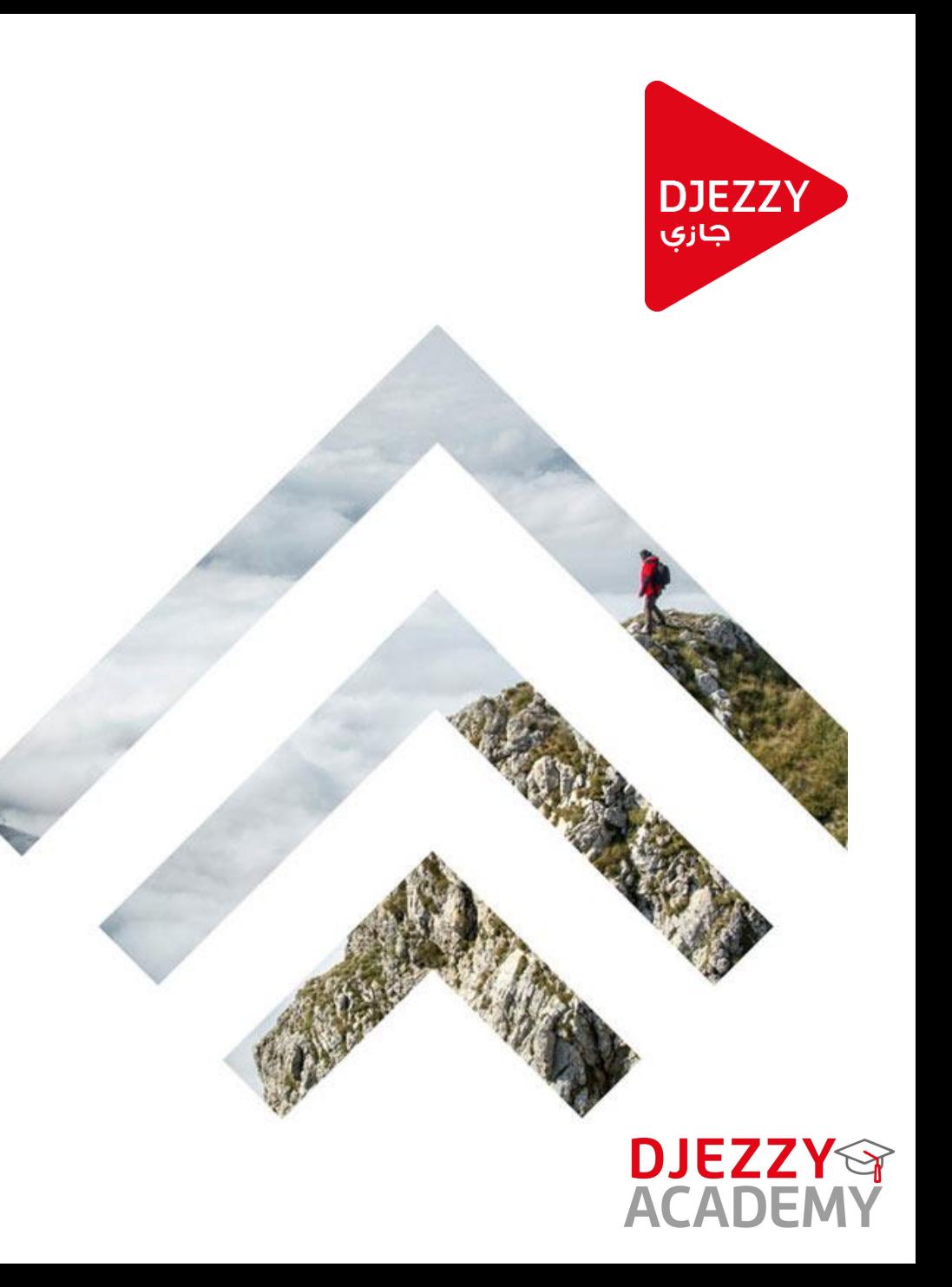

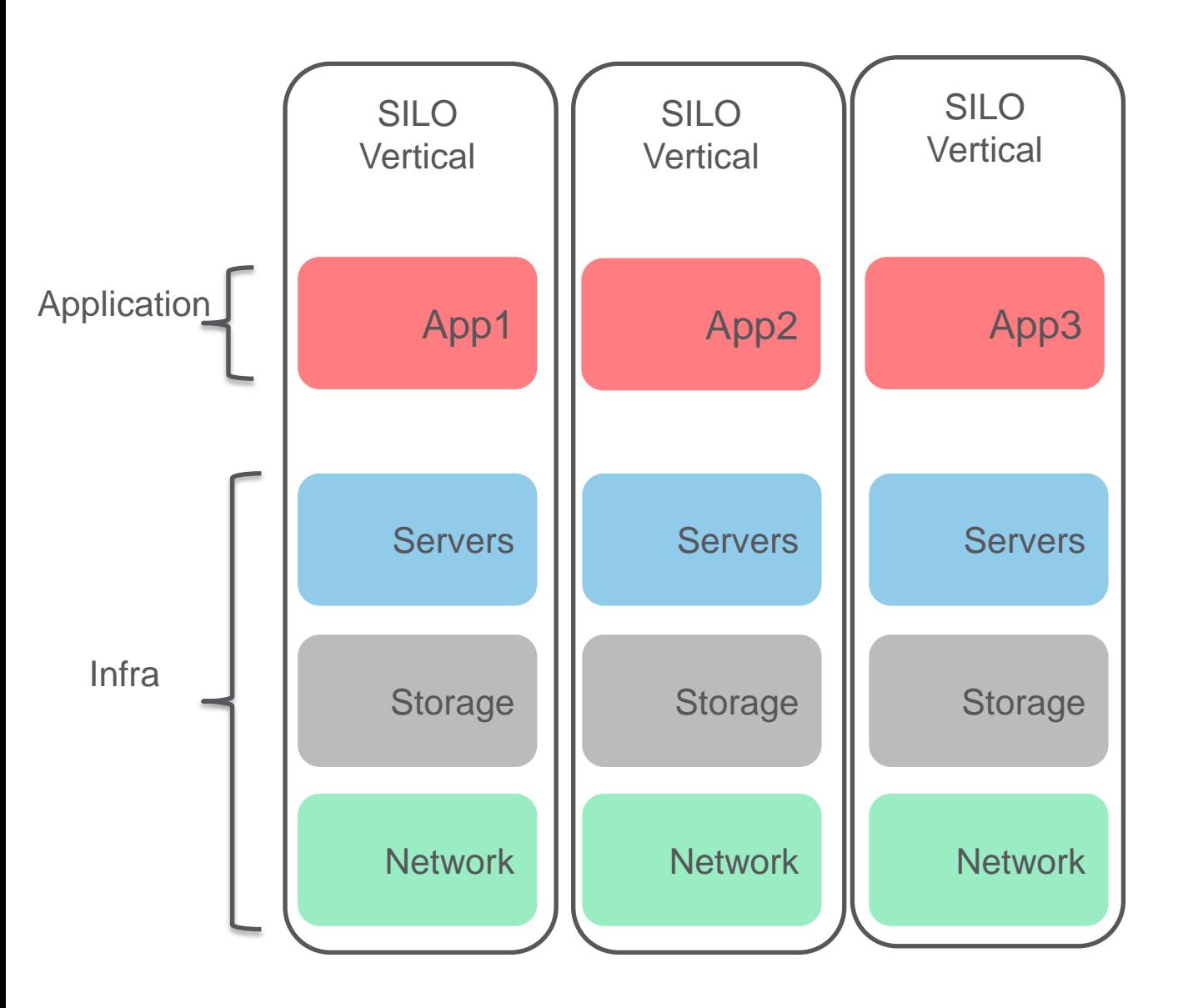

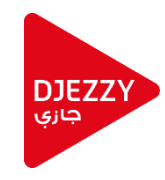

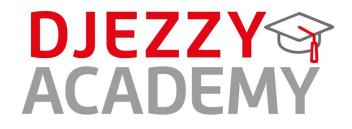

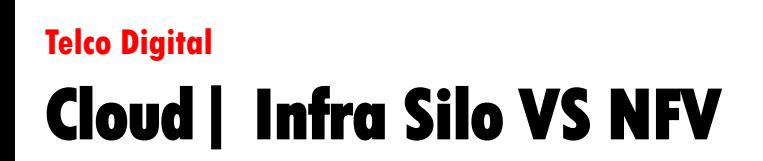

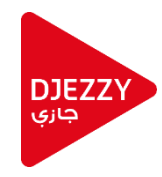

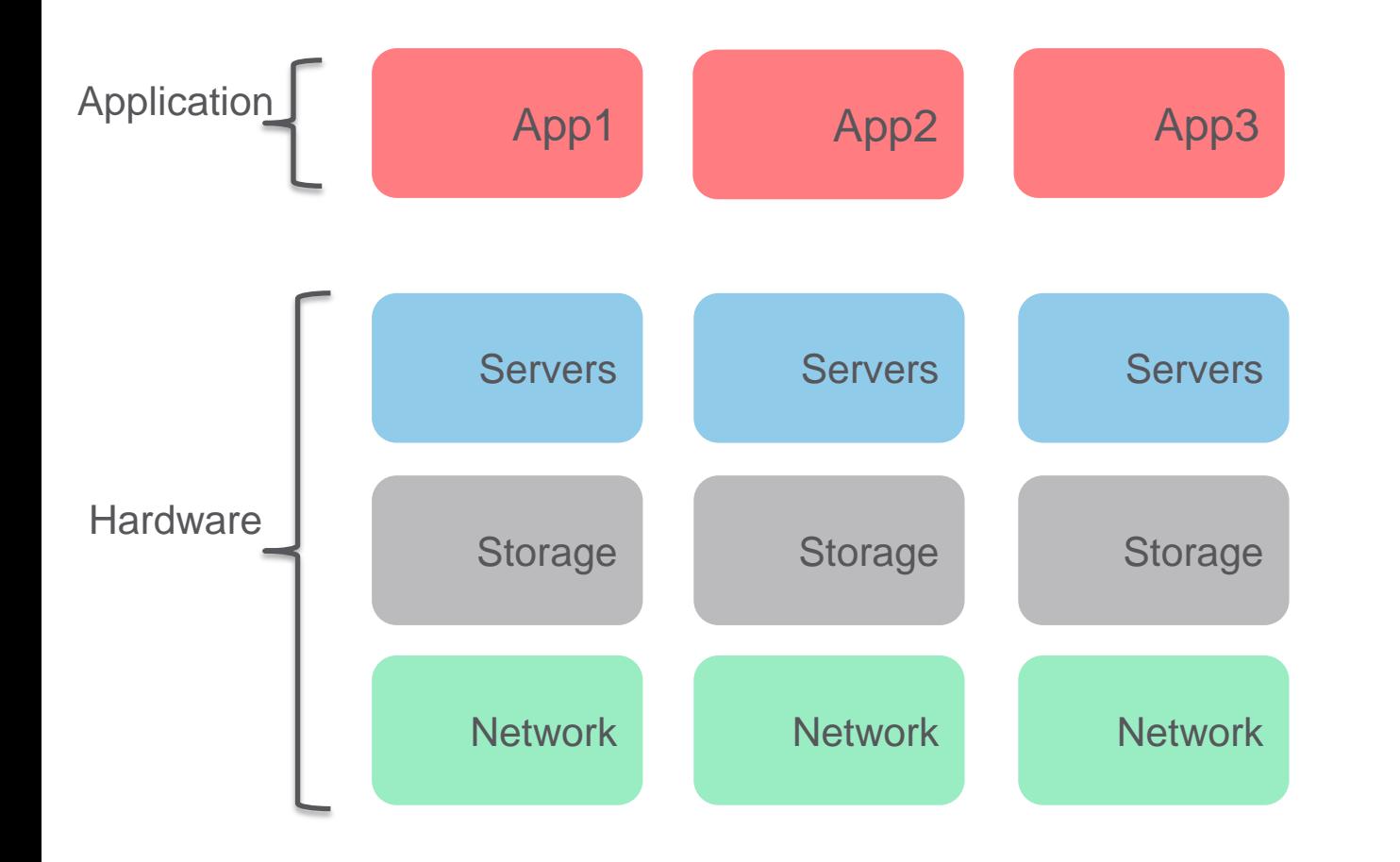

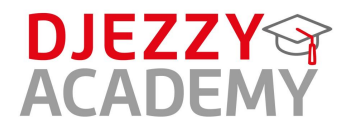

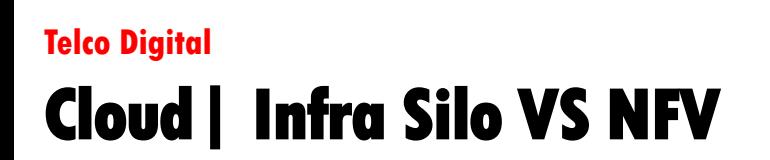

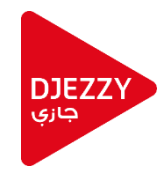

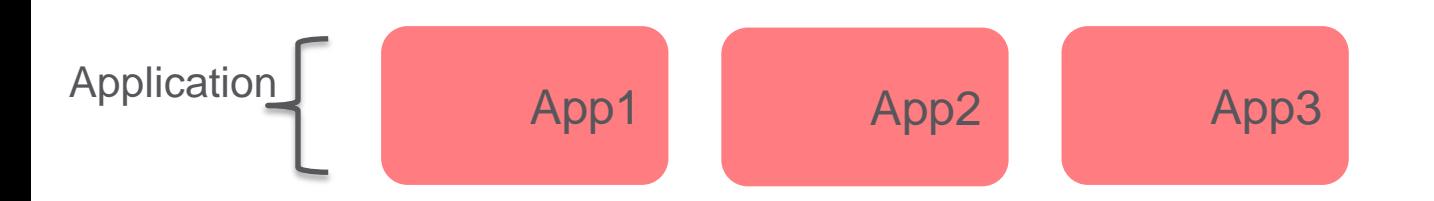

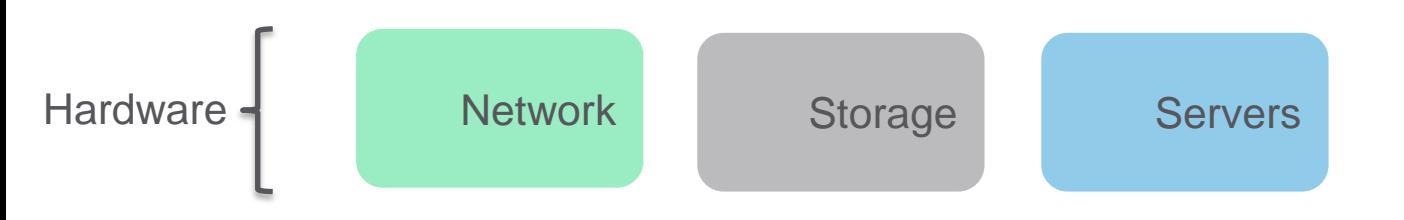

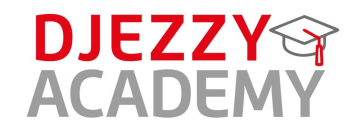

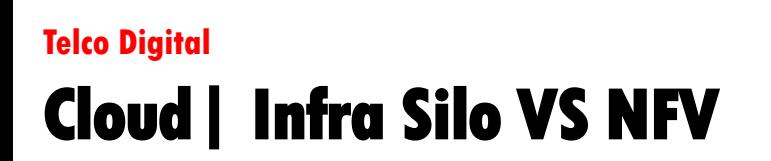

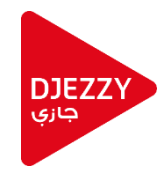

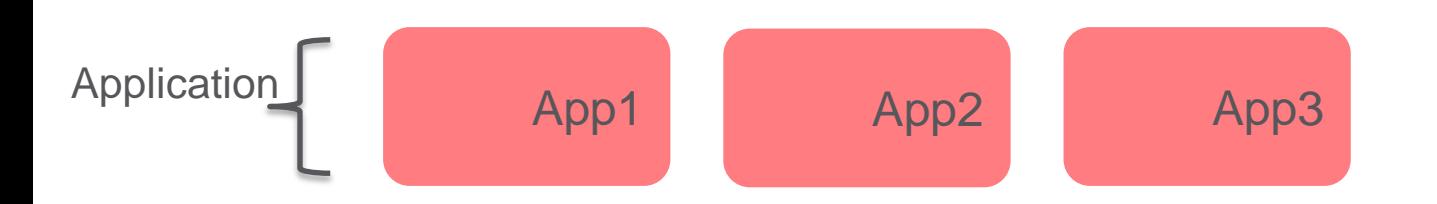

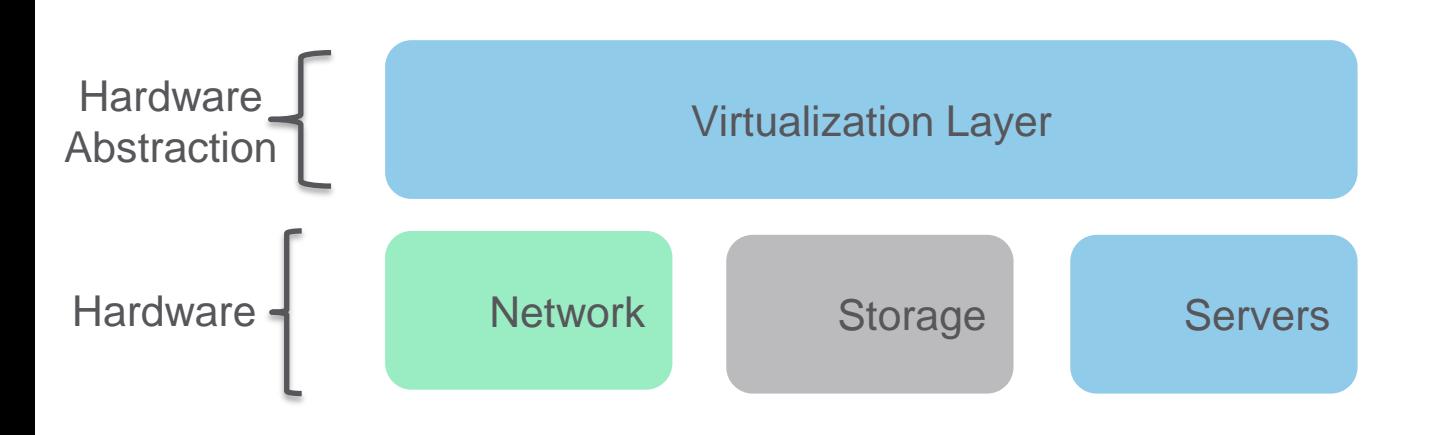

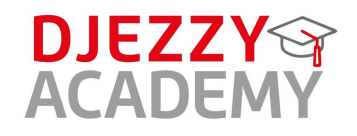

App1 Network Storage Servers App2 App3 **Application** Hardware Hardware<br>Abstraction Layer Virtualization Layer **Abstraction** Virtualized ressources Virtual Machines<sup>-</sup>

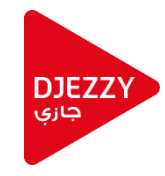

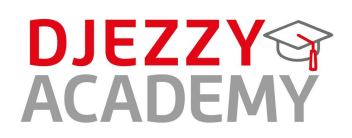

VNF1 VNF2 VNF3 Application Hardware Hardware<br>Abstraction 1 Abstraction Virtualized ressources Virtual Machines<sup>-</sup> Hardware ressources **NFV Infrastructure**

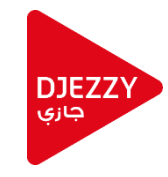

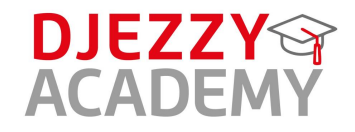

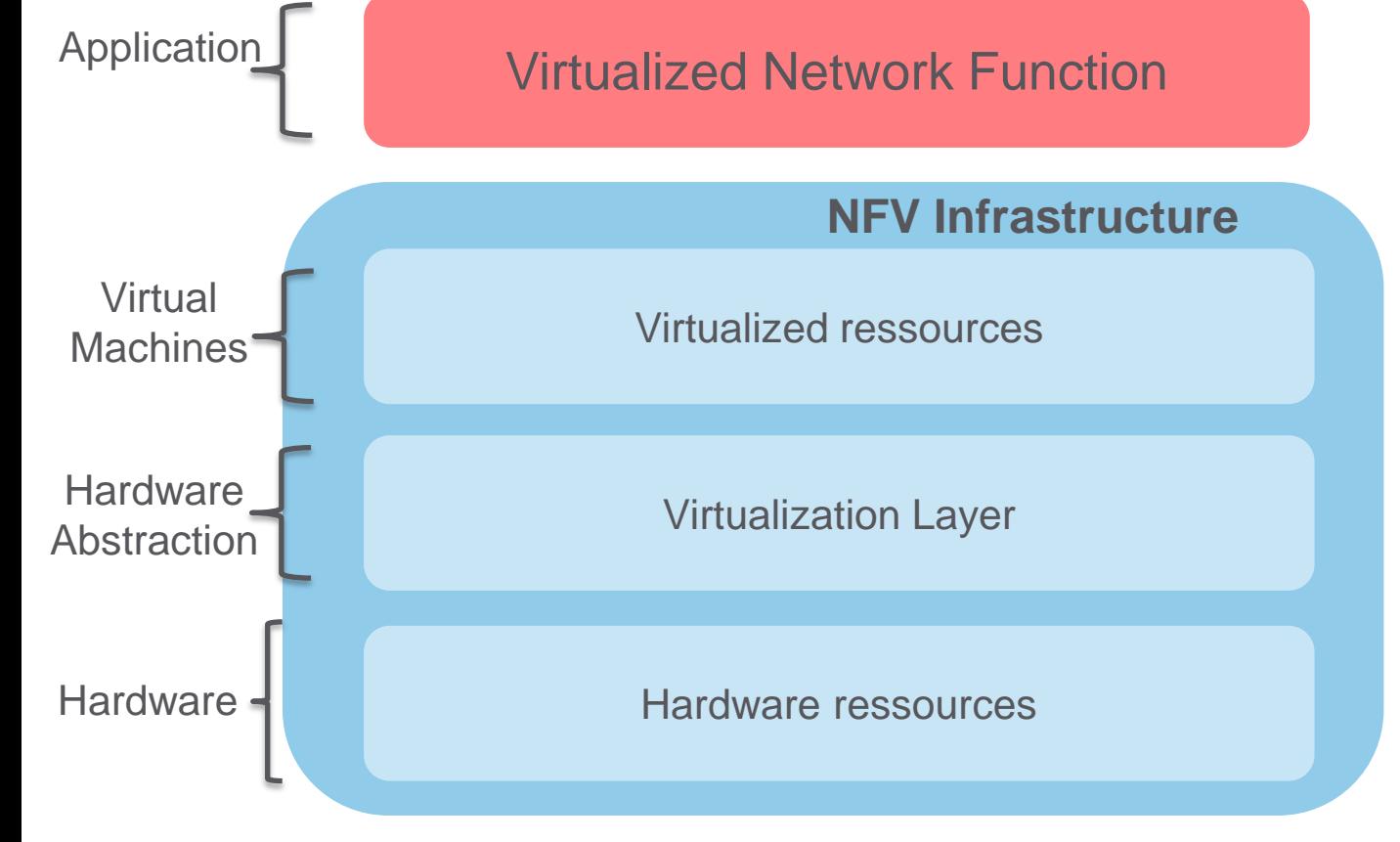

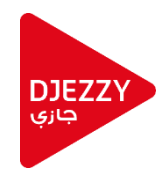

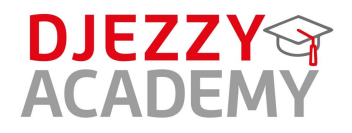

Application Virtualized Network Function **Hardware** Hardware **Hardware Hardware Hardware Hardware** Hardware Hardware Hardware Hardware Hardware Hardware Hardware H<br>Abetraction Hardware Hardware Hardware Hardware Hardware Hardware Hardware Hardware Hardware Hardware Hardware Abstraction Virtualized ressources Virtual Machines<sup>-</sup> Hardware ressources **NFV Infrastructure**

**Virtualized Infrastructure Manager**

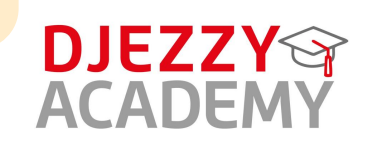

**DJEZZY** جازې

Application **Application Virtualized Network Function Hardware** Hardware **Hardware Hardware Hardware Hardware** Hardware Hardware Hardware Hardware Hardware Hardware Hardware H<br>Abetraction Hardware Hardware Hardware Hardware Hardware Hardware Hardware Hardware Hardware Hardware Hardware Abstraction Virtualized ressources Virtual Machines<sup>-</sup> Hardware ressources **NFV Infrastructure**

**VNF Manager**

**Virtualized Infrastructure Manager**

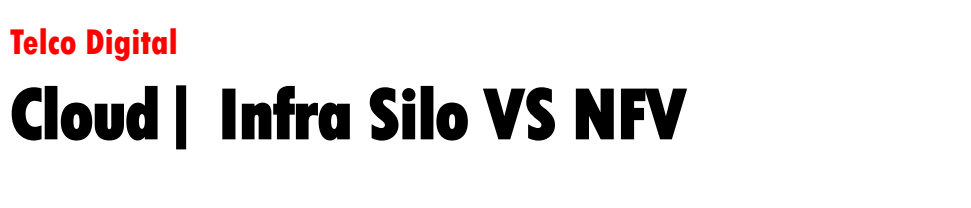

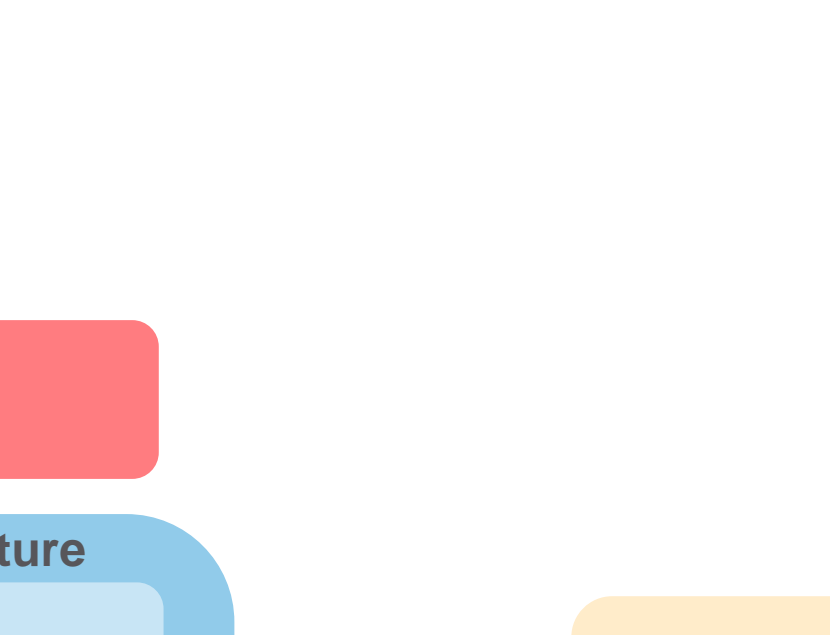

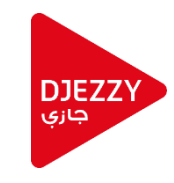

**DJEZZY** 

**ACADE** 

Application **Virtualized Network Function** Hardware Hardware **Hardware Hardware Hardware Hardware** Hardware Hardware Hardware Hardware Hardware Hardware Hardware H<br>Abetraction Hardware Hardware Hardware Hardware Hardware Hardware Hardware Hardware Hardware Hardware Hardware **Abstraction** Virtualized ressources Virtual Machines<sup>-</sup> Hardware ressources **NFV Infrastructure**

**Orchestrator**

**VNF Manager**

**Virtualized Infrastructure Manager**

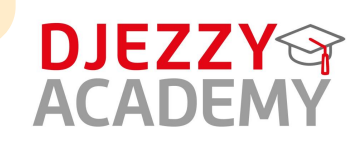

**DJEZZY** جازي

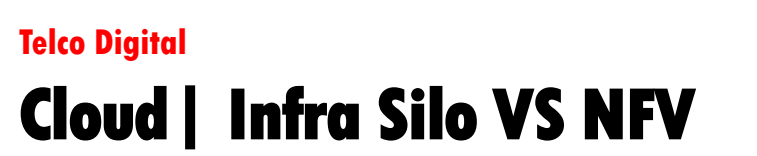

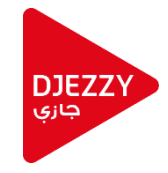

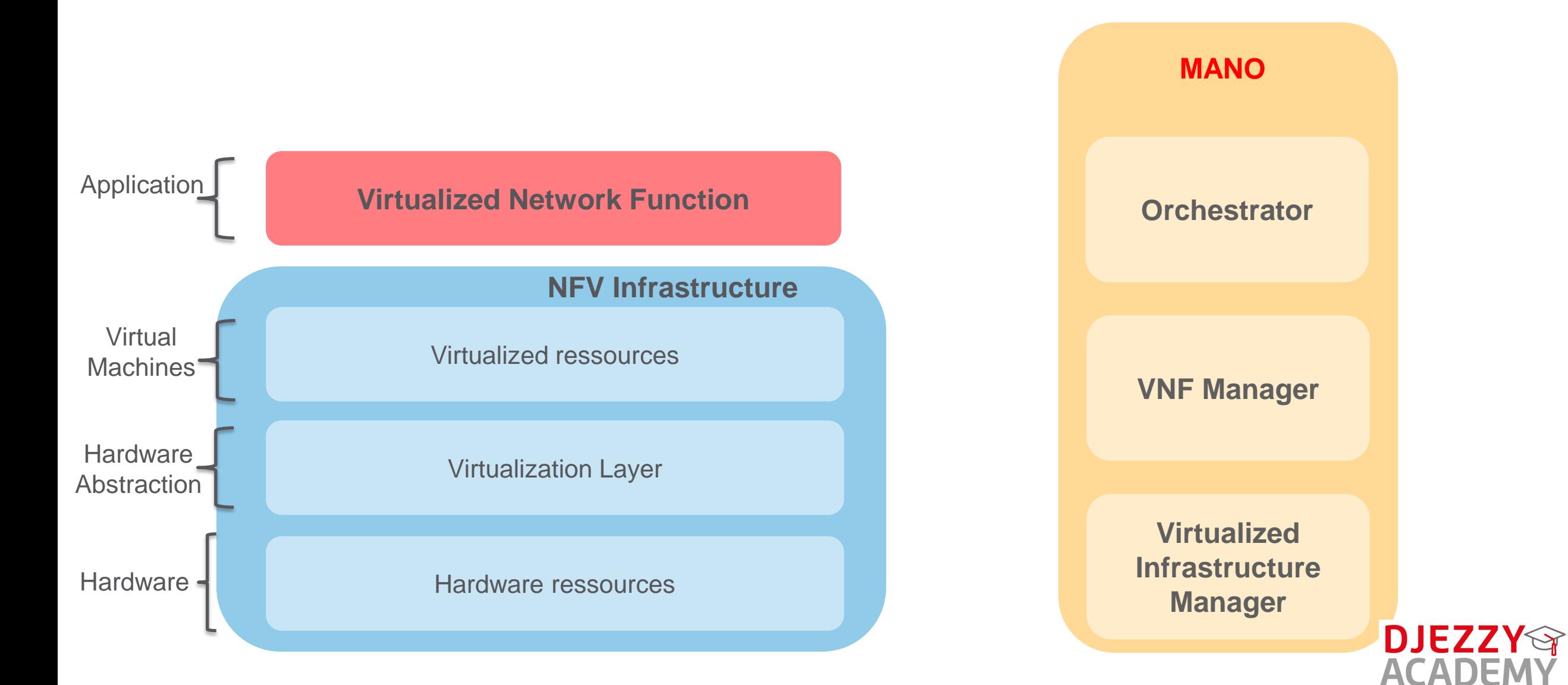

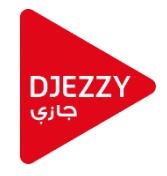

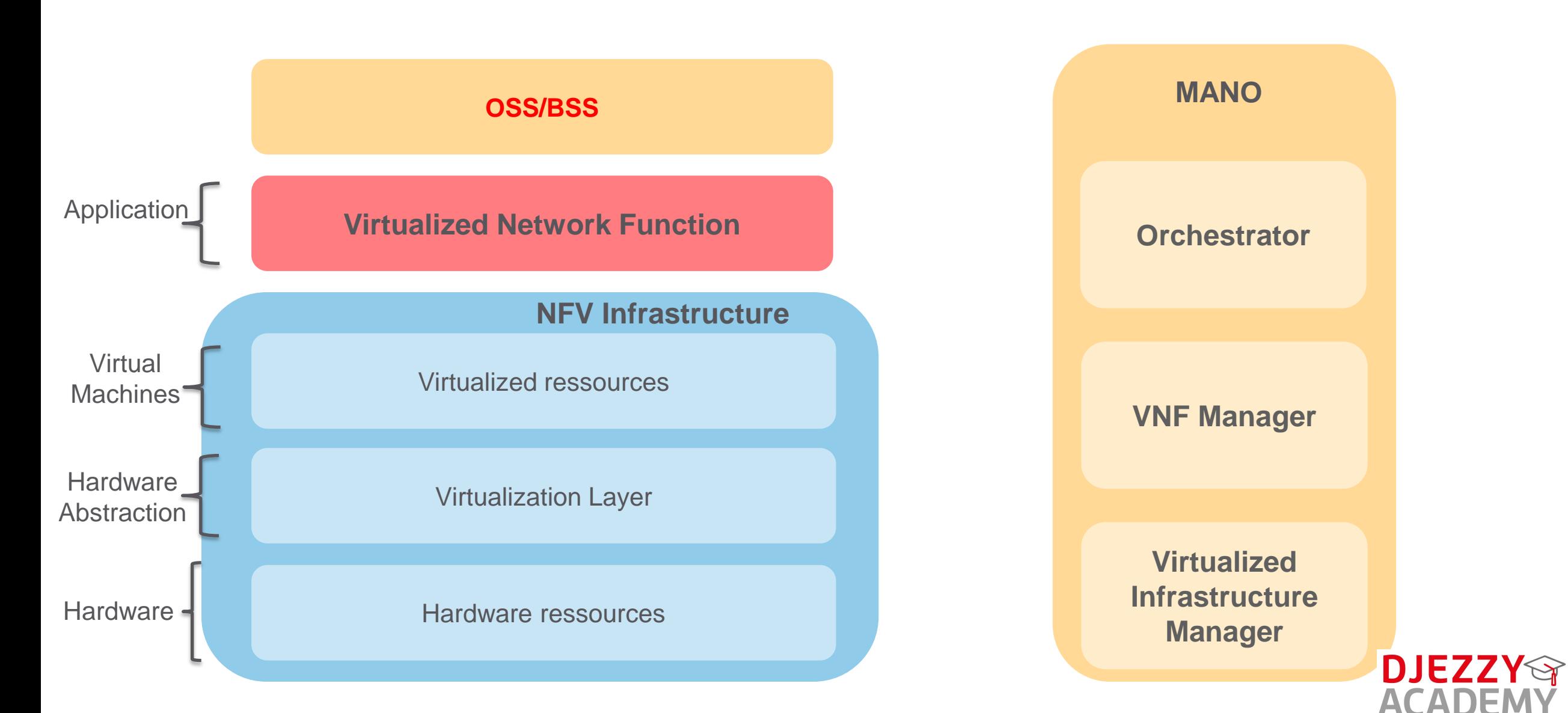

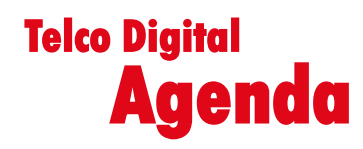

- **Présentation Djezzy Academy**
- **Les Nouvelles technologies** 
	- **Vue d'Ensemble | Architecture Telco**
	- **Etude de Cas | Business Support System**
	- **Cloud | Infra Silo vs NFV**
	- **Exemple Digital | Application Mobile**
	- **Vue d'ensemble | Gestion des Projets**
- **Marketing à l'ère du digital**

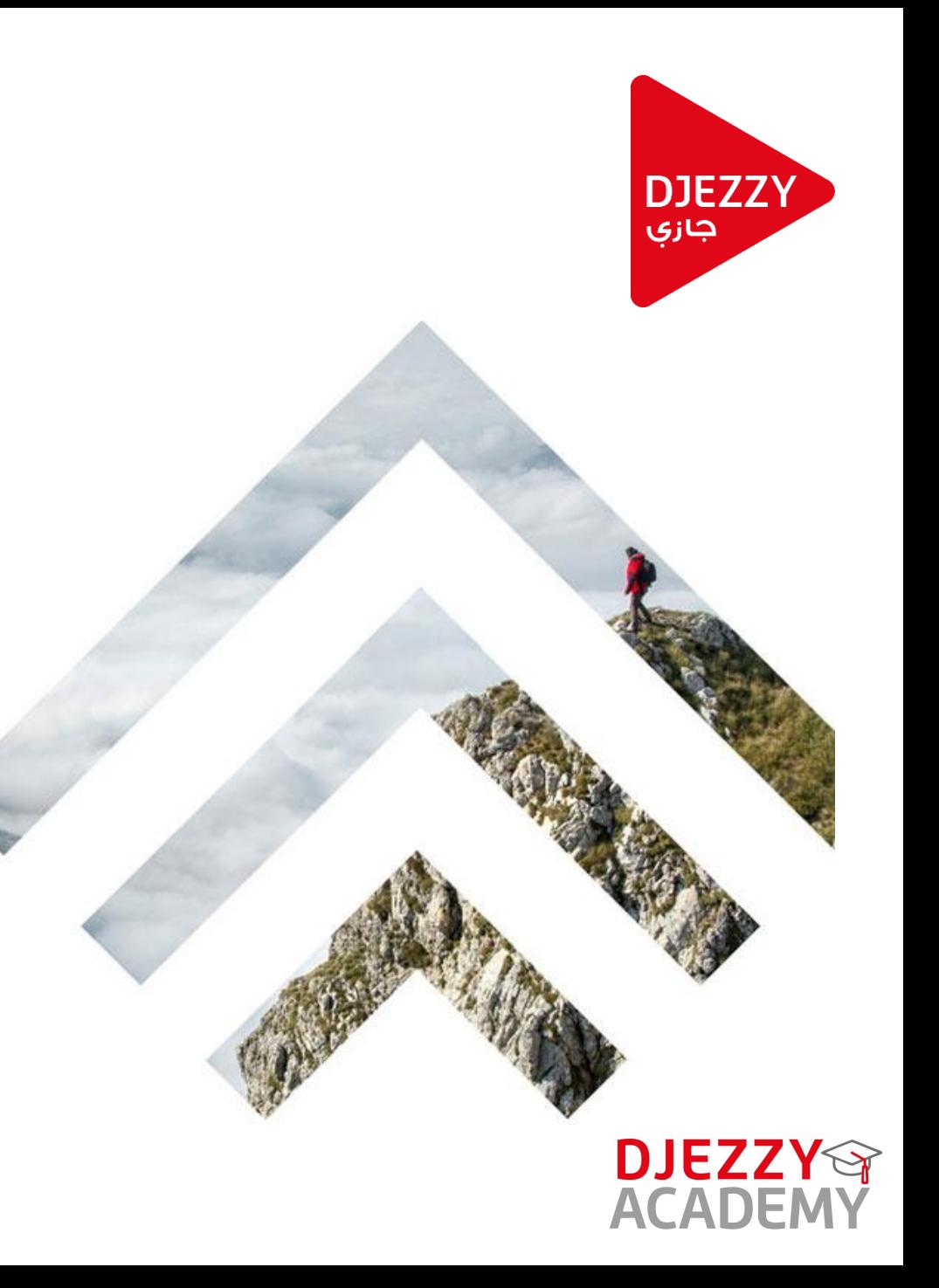

#### **Exemple Digital | Application Mobile Telco Digital**

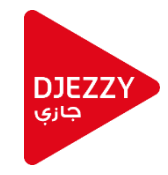

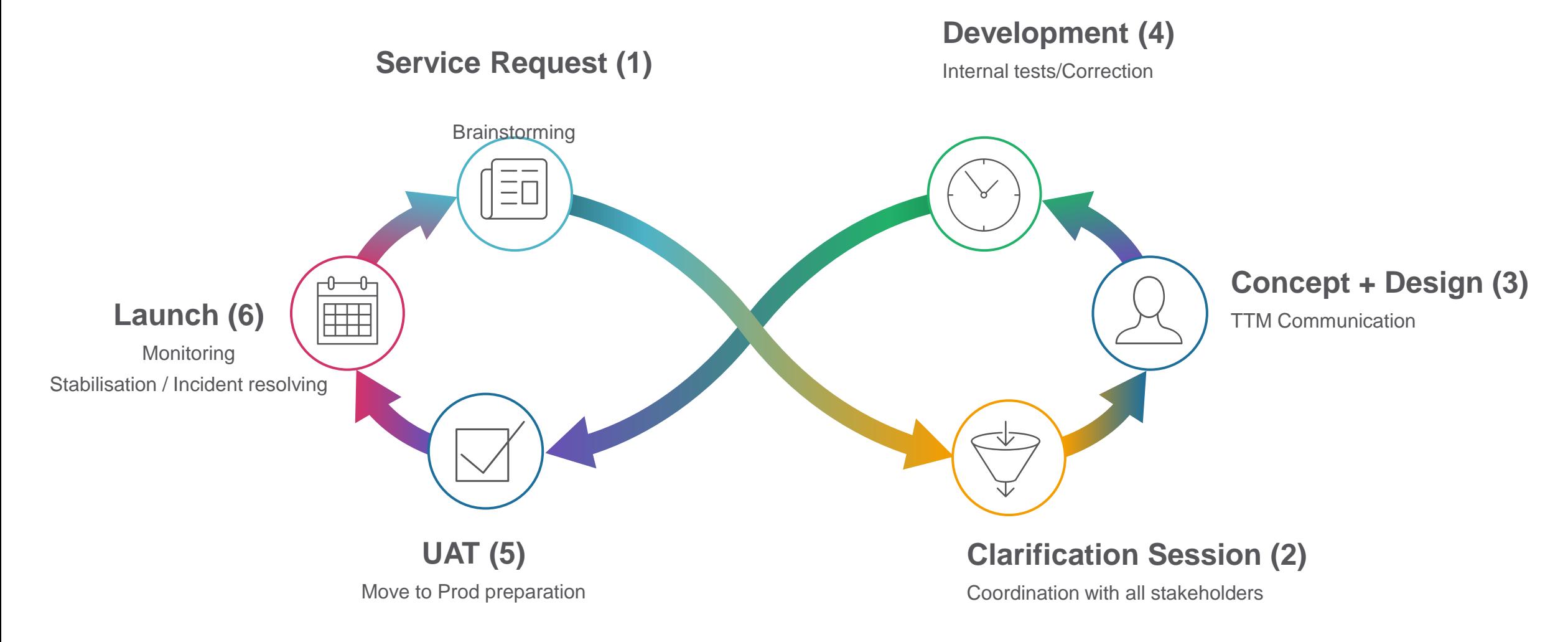

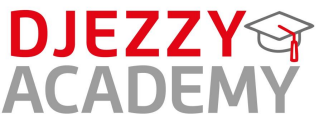

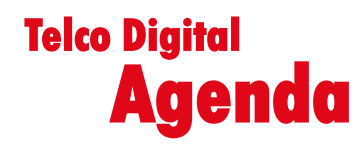

- **Présentation Djezzy Academy**
- **Les Nouvelles technologies** 
	- **Vue d'Ensemble | Architecture Telco**
	- **Etude de Cas | Business Support System**
	- **Cloud | Infra Silo vs NFV**
	- **Exemple Digital | Application Mobile**
	- **Vue d'ensemble | Gestion des Projets**
- **Marketing à l'ère du digital**

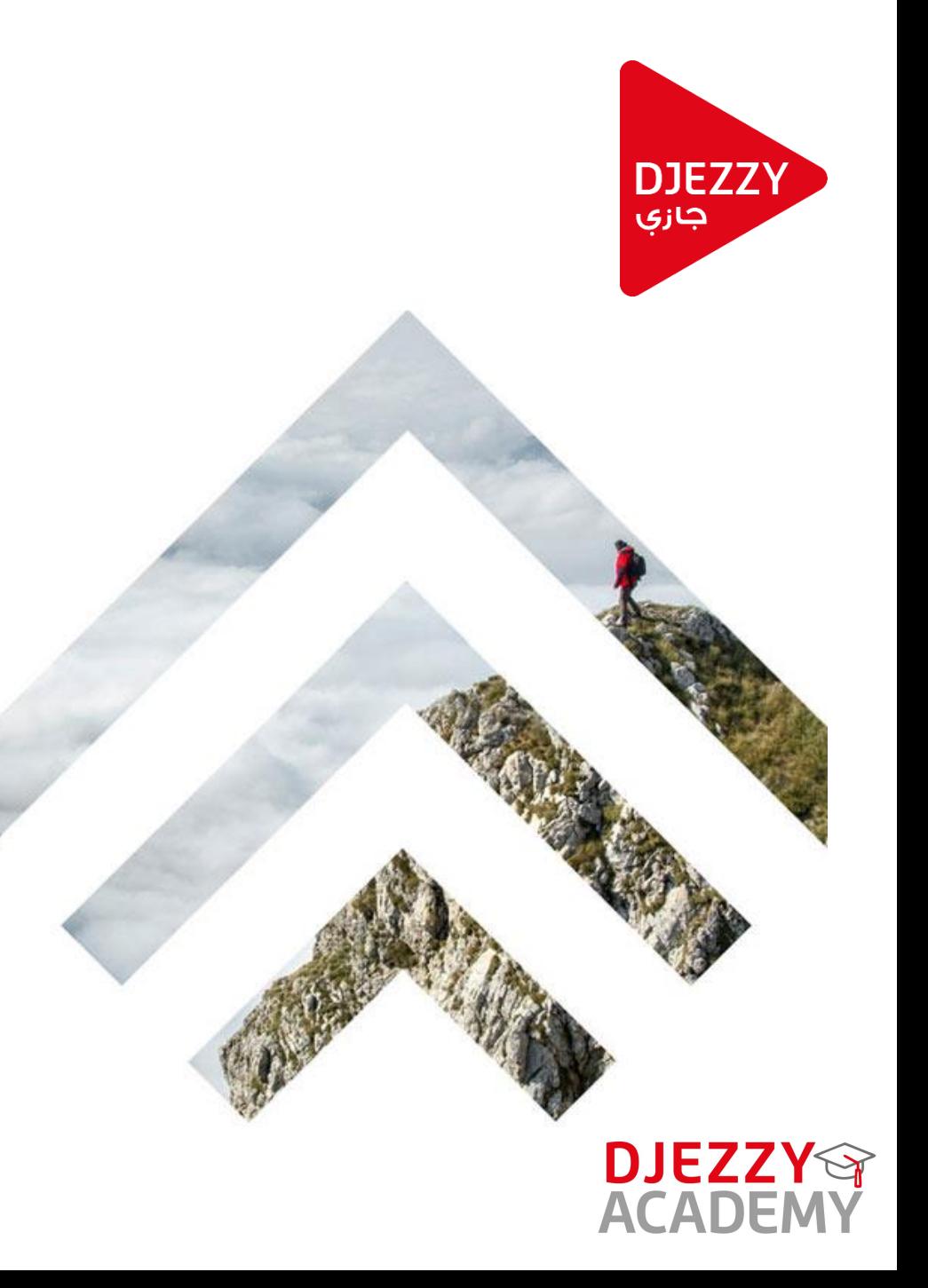

# **Telco Digital Vue d'ensemble | Gestion des Projets**

**DJEZZY** جازې

Aimer ce que vous faite

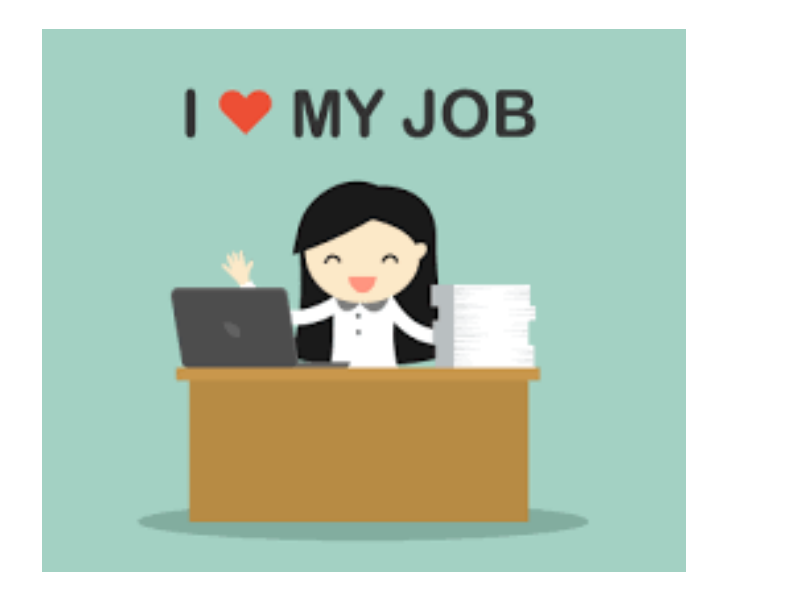

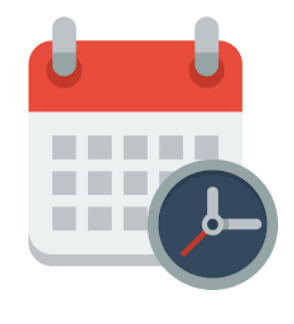

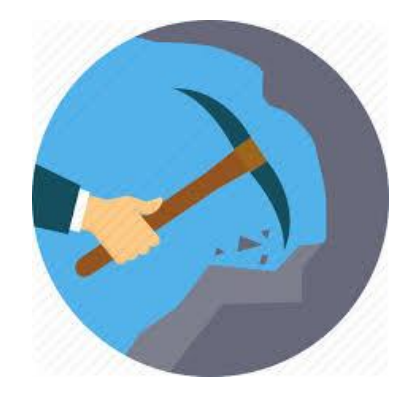

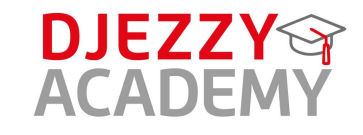

### **Telco Digital Vue d'ensemble | Gestion des Projets**

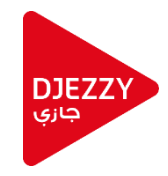

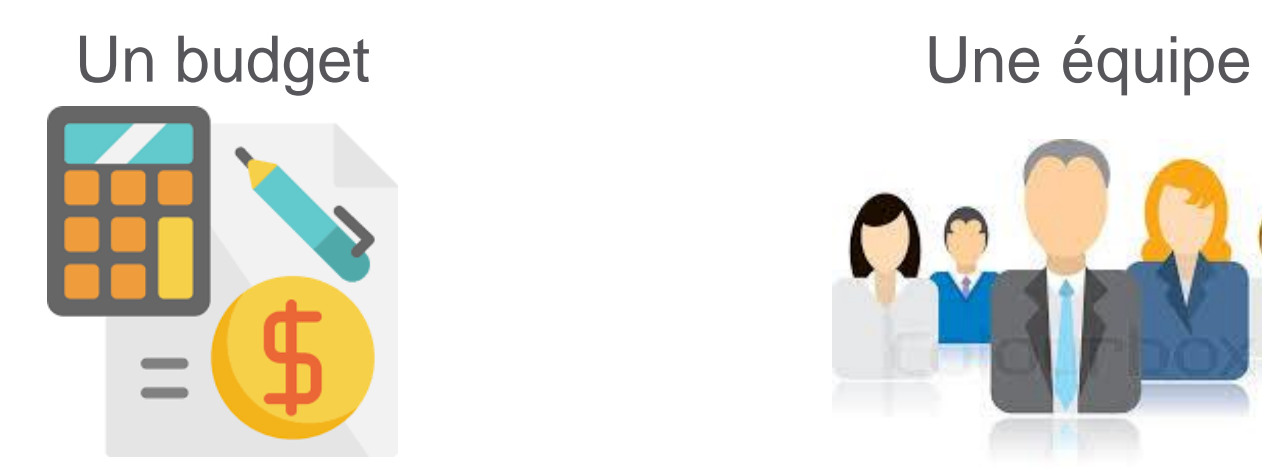

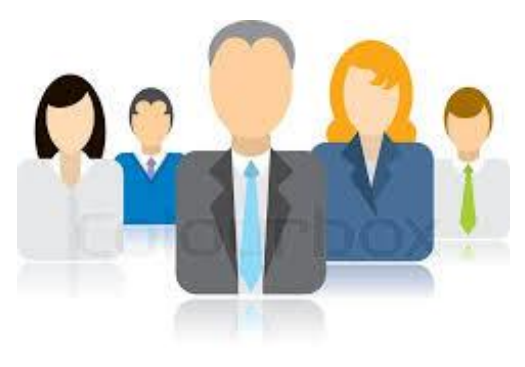

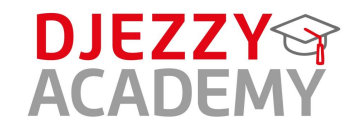

### **Telco Digital Vue d'ensemble | Gestion des Projets**

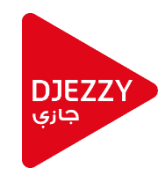

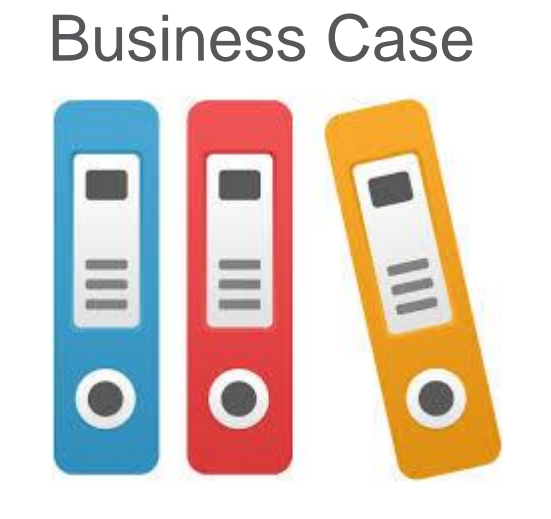

### De la Recherche

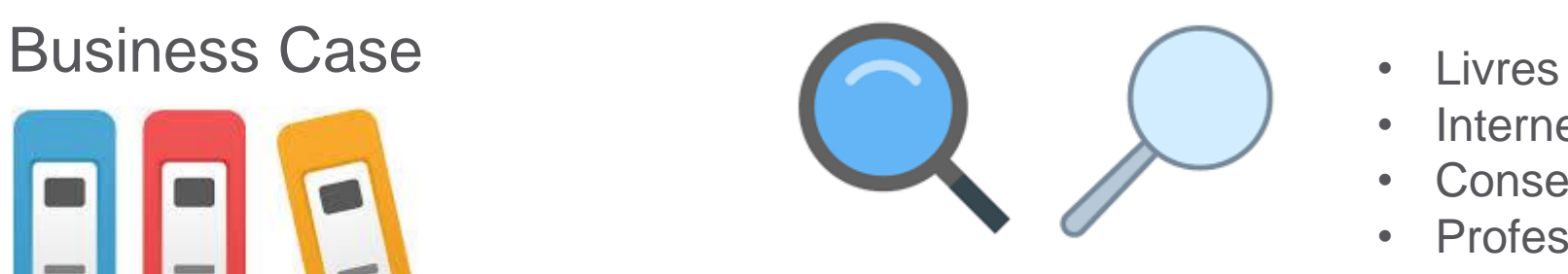

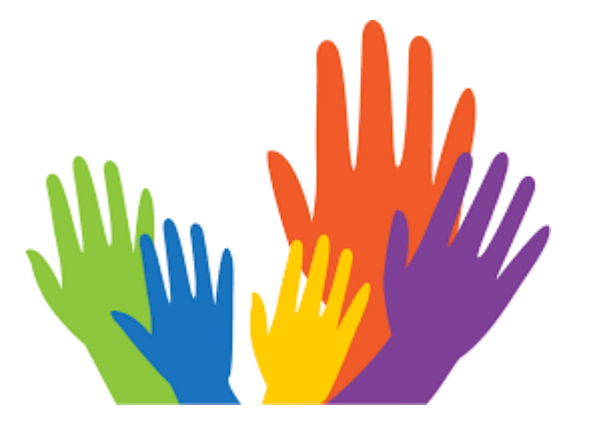

- 
- Internet
- Conseils
- Professionnels
- Industrie
- compétition
- Comportement Client
- Risques
- Opportunités

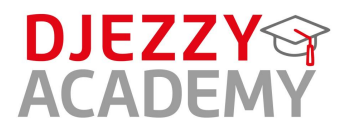

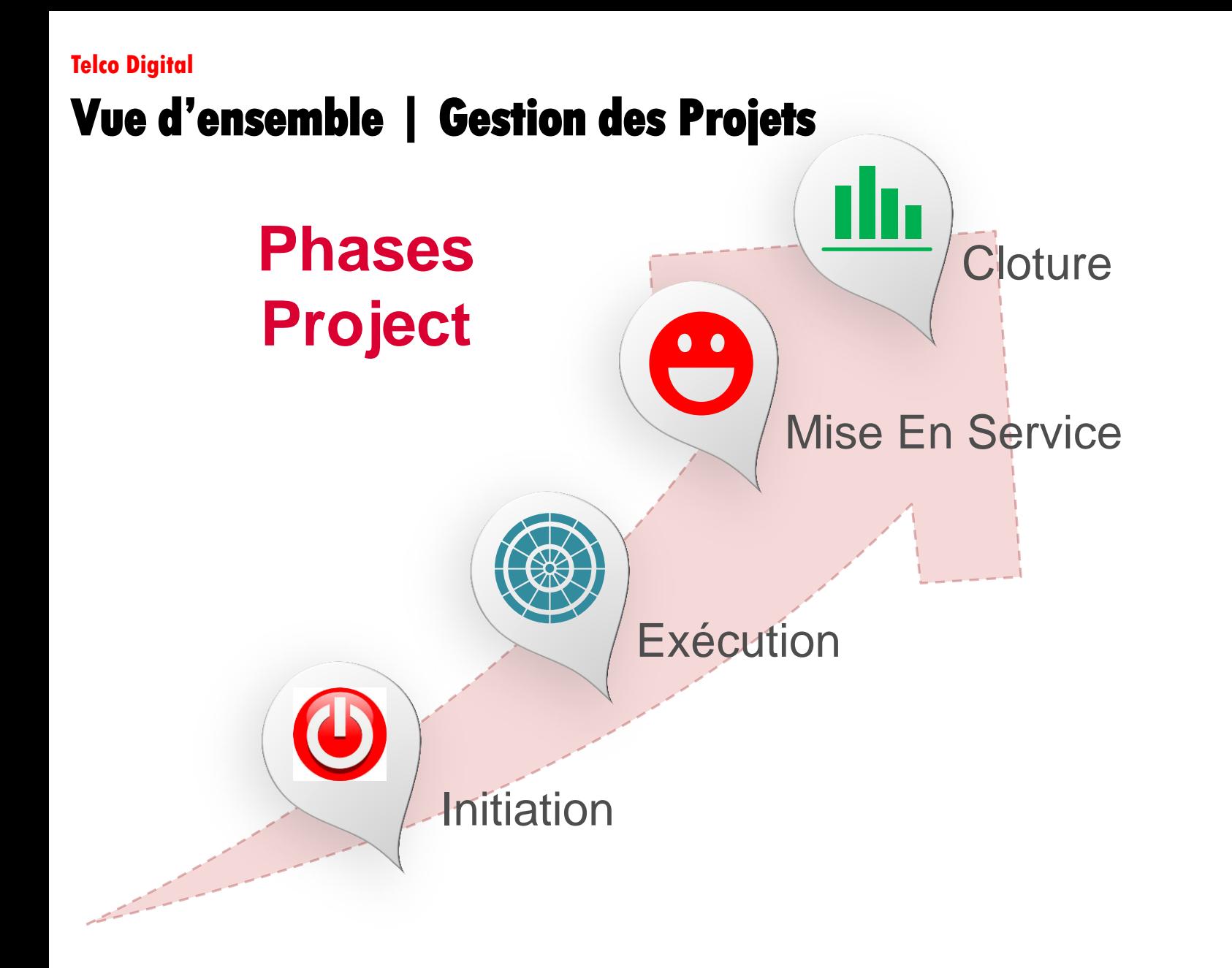

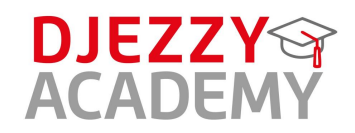

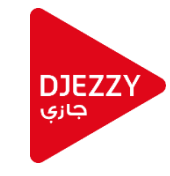

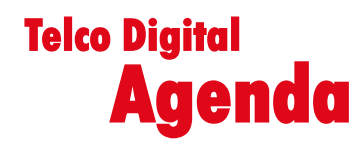

- **Présentation Djezzy Academy**
- **Les Nouvelles technologies** 
	- **Vue d'Ensemble | Architecture Telco**
	- **Etude de Cas | Business Support System**
	- **Cloud | Infra Silo vs NFV**
	- **Exemple Digital | Application Mobile**
	- **Vue d'ensemble | Gestion des Projets**
- **Marketing à l'ère du digital**

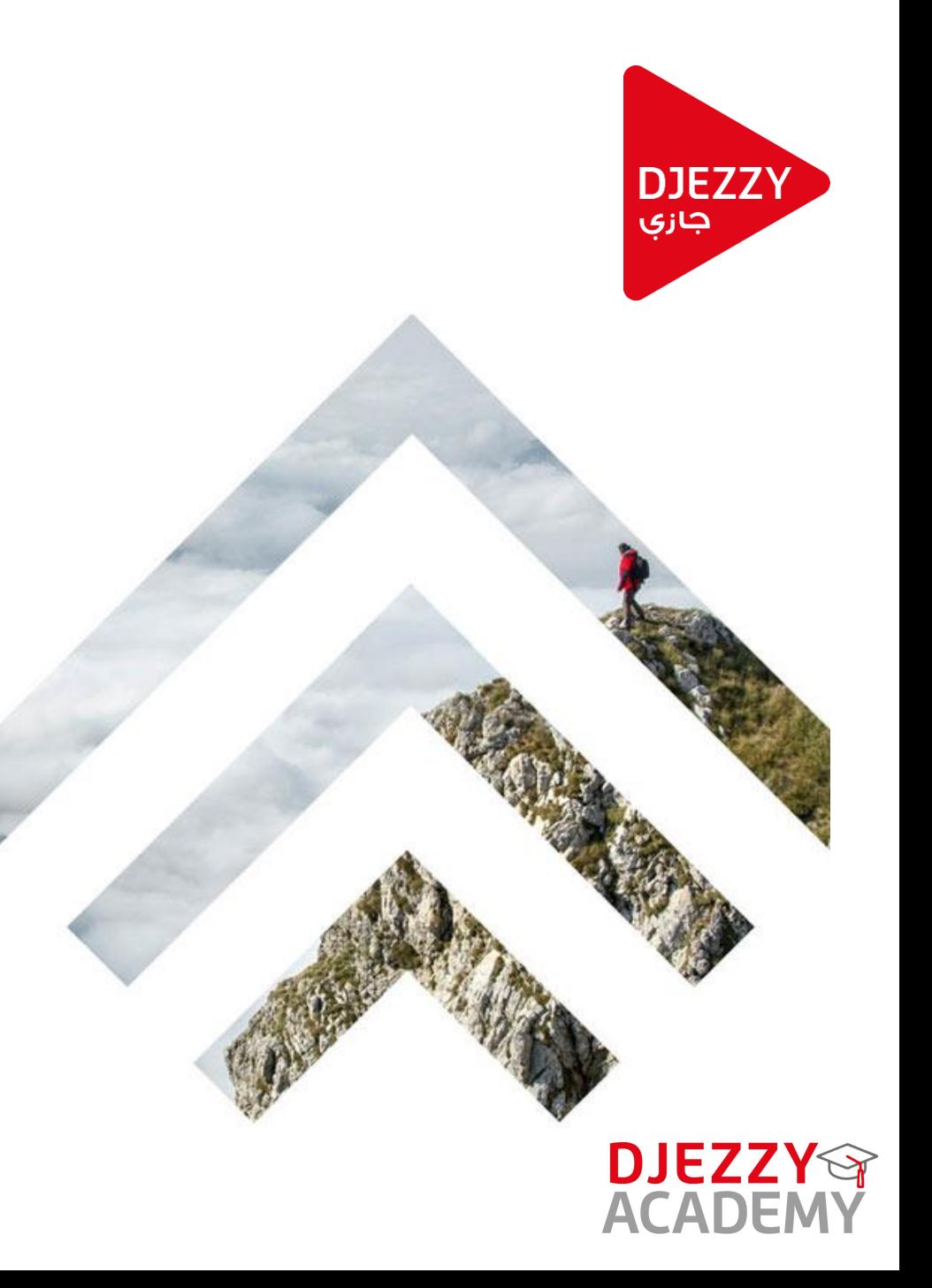

# **Djezzy Opérateur historique sur le marché**

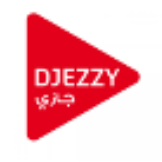

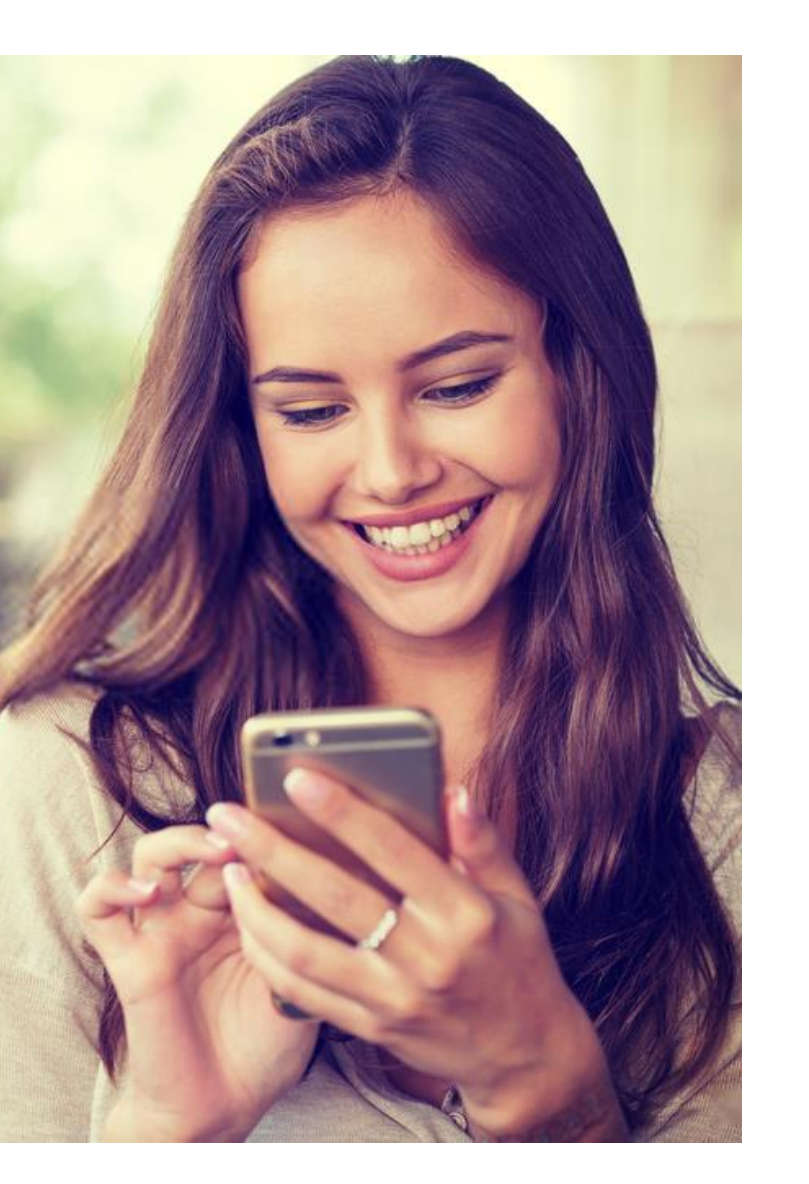

**Djezzy** officiellement **Optimum Telecom Algérie S.p.a** (ou simplement OTA) et anciennement Orascom Telecom Algérie **S.p.a** , est un **[opérateur de téléphonie mobile](https://fr.wikipedia.org/wiki/Op%C3%A9rateur_de_t%C3%A9l%C3%A9communications) [algérien](https://fr.wikipedia.org/wiki/Alg%C3%A9rie)** qui a été créé le **[11](https://fr.wikipedia.org/wiki/11_juillet) [juillet](https://fr.wikipedia.org/wiki/Juillet_2001) [2001](https://fr.wikipedia.org/wiki/2001)** avant d'ouvrir son réseau en **[février 2002](https://fr.wikipedia.org/wiki/F%C3%A9vrier_2002)**.

Leader des technologies de communication mobiles, l'entreprise fournit une vaste gamme de services tels que le **prépayé, le postpayé, [Internet](https://fr.wikipedia.org/wiki/Internet)** ainsi que les services à valeur ajoutée

En **[janvier 2015](https://fr.wikipedia.org/wiki/Janvier_2015)**, le Fonds national d'investissement **(FNI)** prend le contrôle de **51 %** du capital de la société, le groupe **VEON**, garde la responsabilité du management de l'entreprise, avec **49 %** des actions,

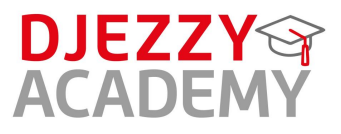

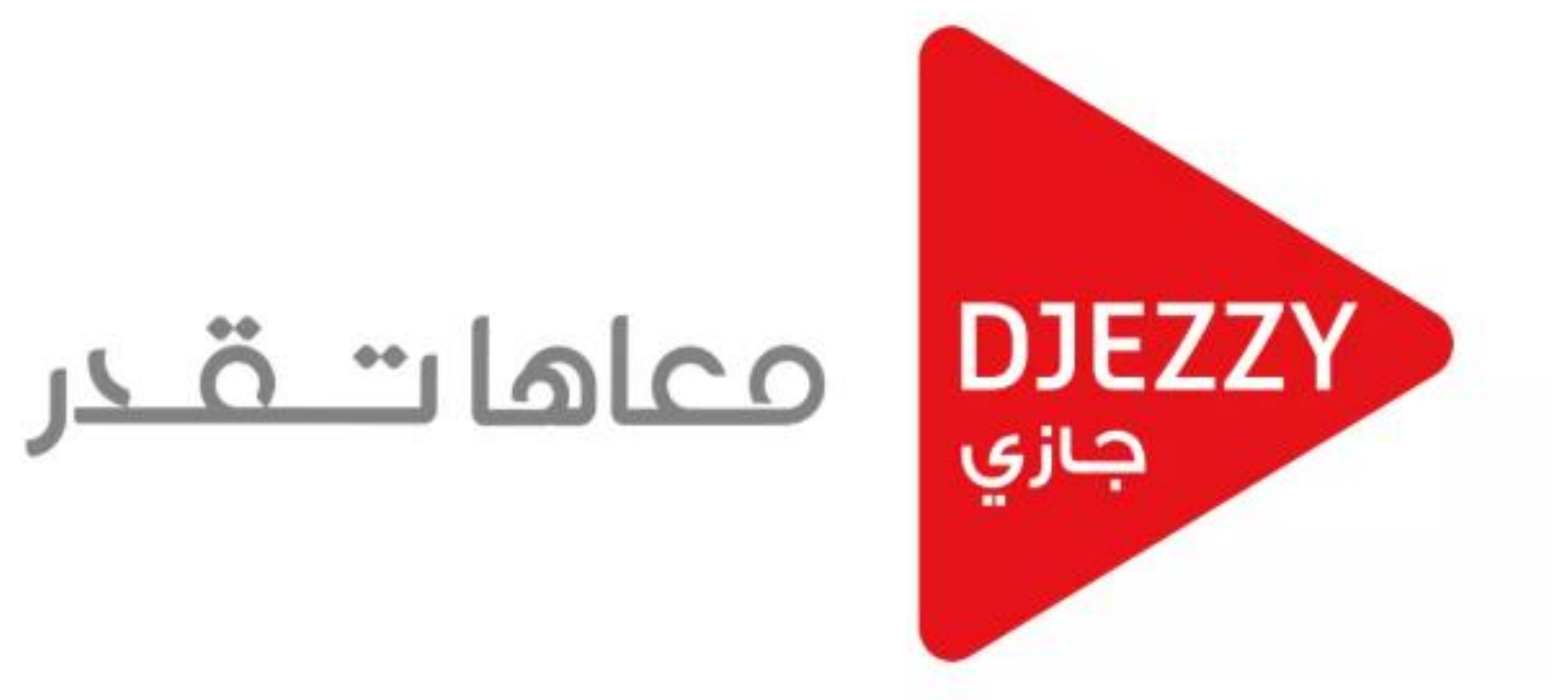

**La Marque Djezzy constitue un repère pour nos consommateur et Éventuellement une (GARENTIE) de qualité et de service** 

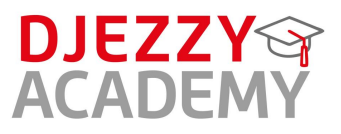

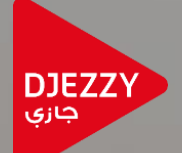

# **C'est quoi Notre/Mon métier ?**

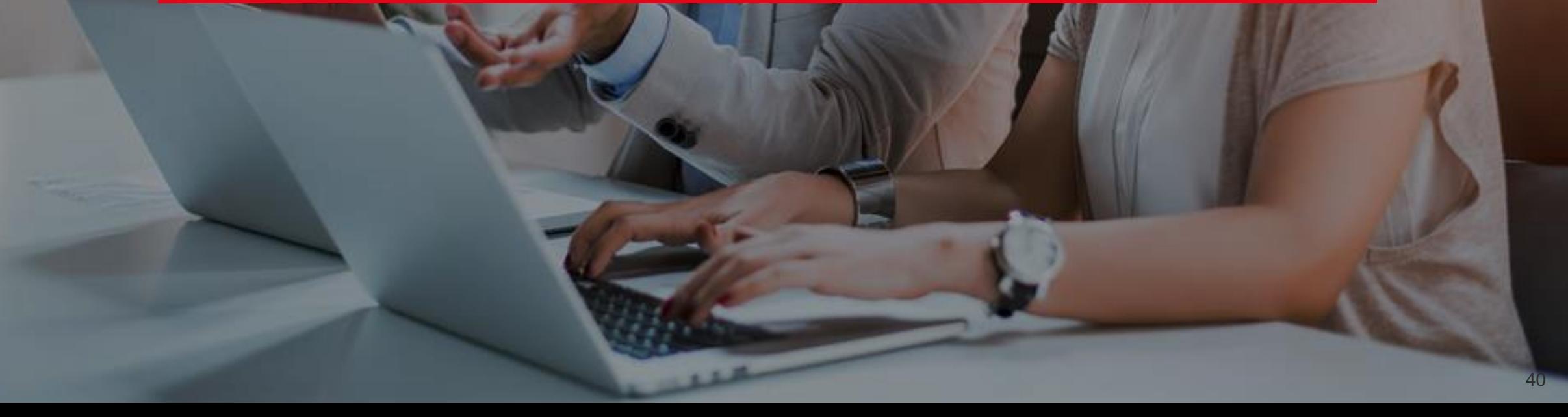

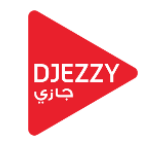

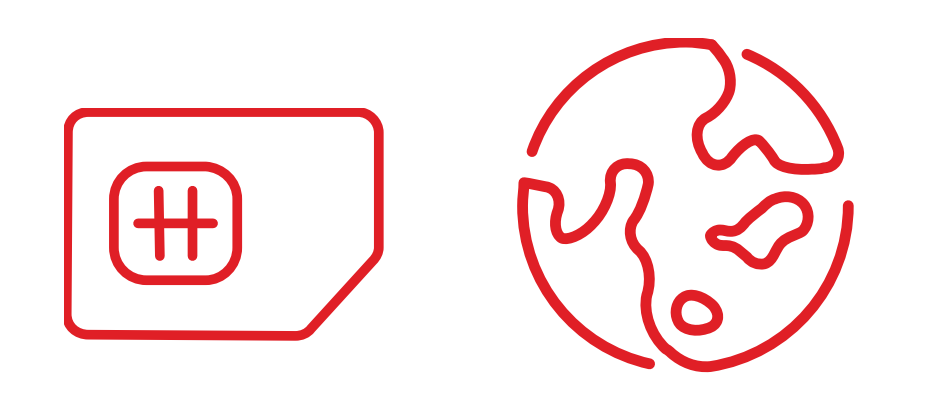

Mon rôle est de mettre en place des produits internet sur le marché télécom Algérien dans le but de satisfaire notre clientèle toujours en attente de nouveautés, d'une part et d'autres part de faire face à une concurrence de plus en plus rude, offrir le meilleur réseau en terme de qualité sur le marché,

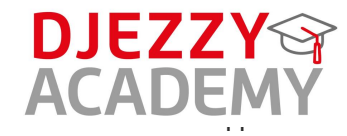

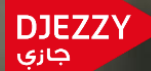

# **Pour la faire connaitre ses offres, produits, services**

# **il faut quoi ?**

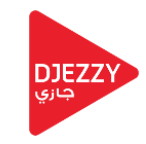

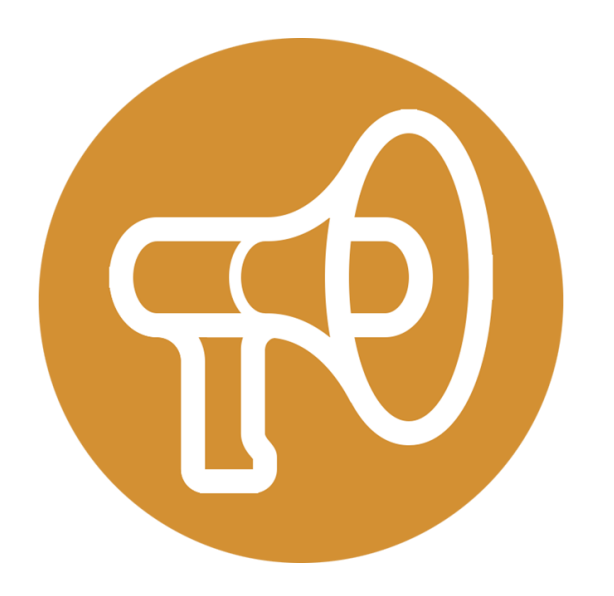

# Il faut du **Marketing**

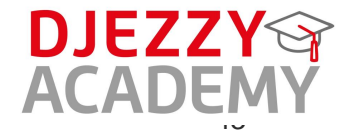

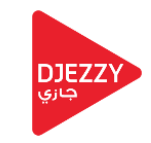

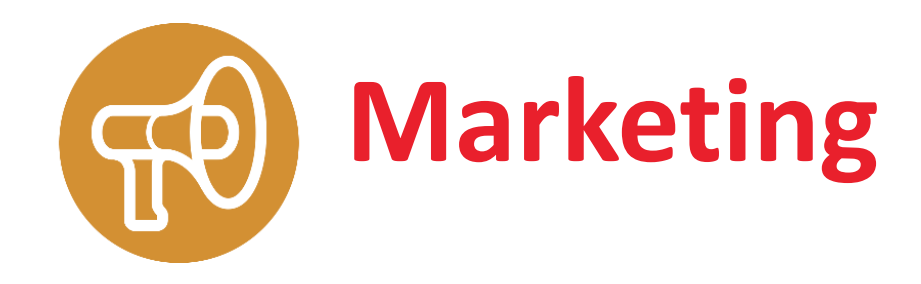

 $\triangleright$  Segmentation:  $\triangleright$  Ciblage  $>$  Positionnement Les leviers d'actions : 07P  $\triangleright$  Les tendances nouvelles (Comportement et Marketing Digital)

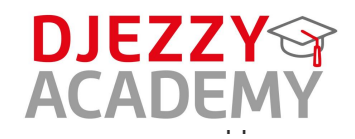

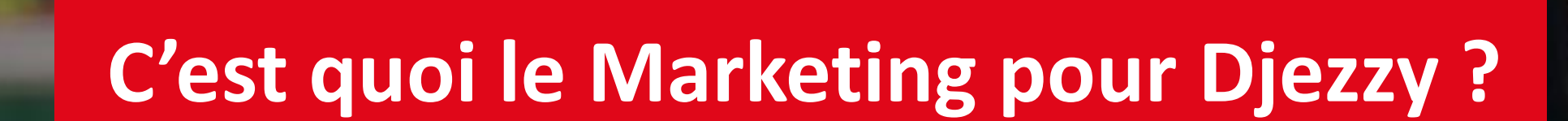

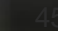

DJEZZY

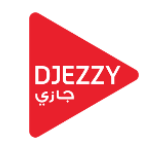

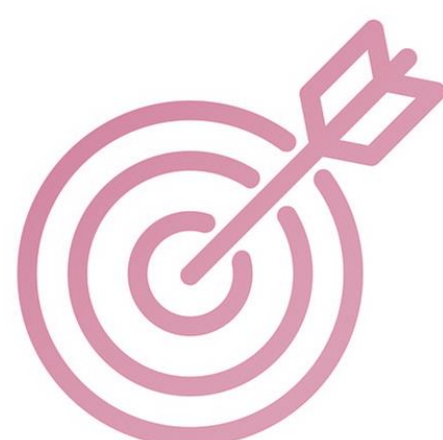

• Le marketing est un Art mais aussi une science qui à pour but de mettre en valeur les produits et services de maniéré à inciter le client à entamer son processus d'achat,

# •**je lance le bon produit au bon prix au bon moment !**

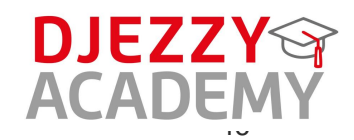

# **Comment lancer un produit Djezzy ?**

DJEZZY<br>جازې

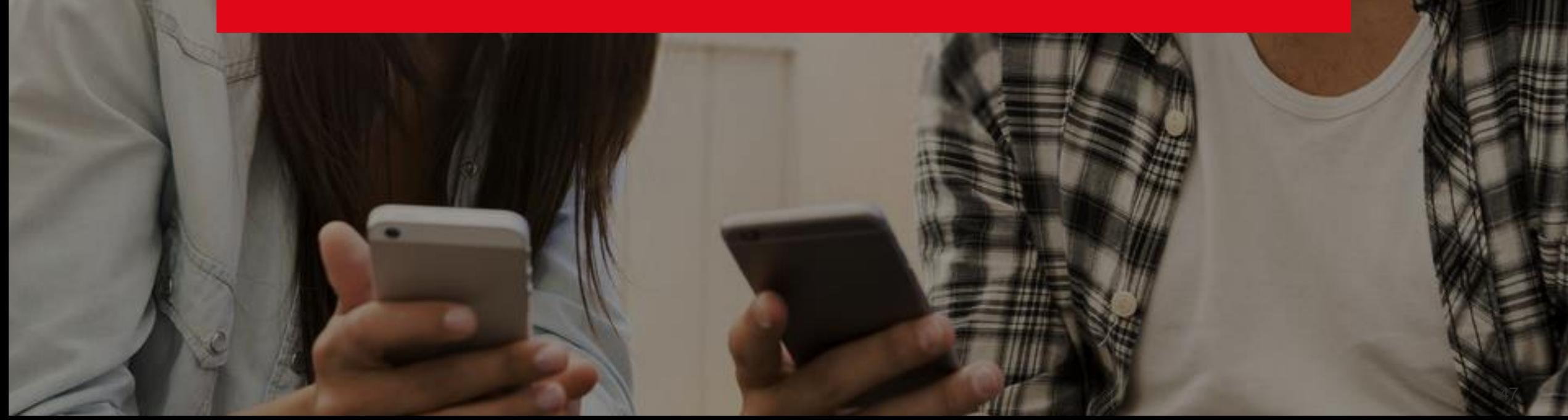

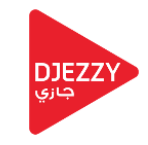

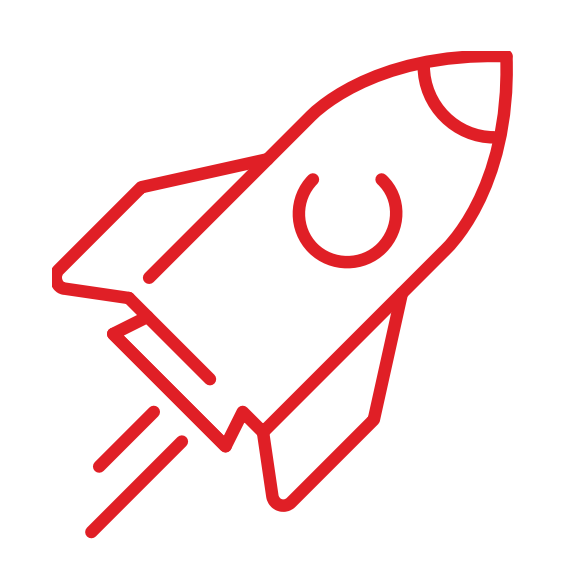

1. La gestion du projet 2. L'étude de marché 3. La conception 4. La phase de test 5. Le lancement 6. La commercialisation

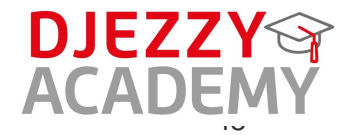

 $\sim$ 

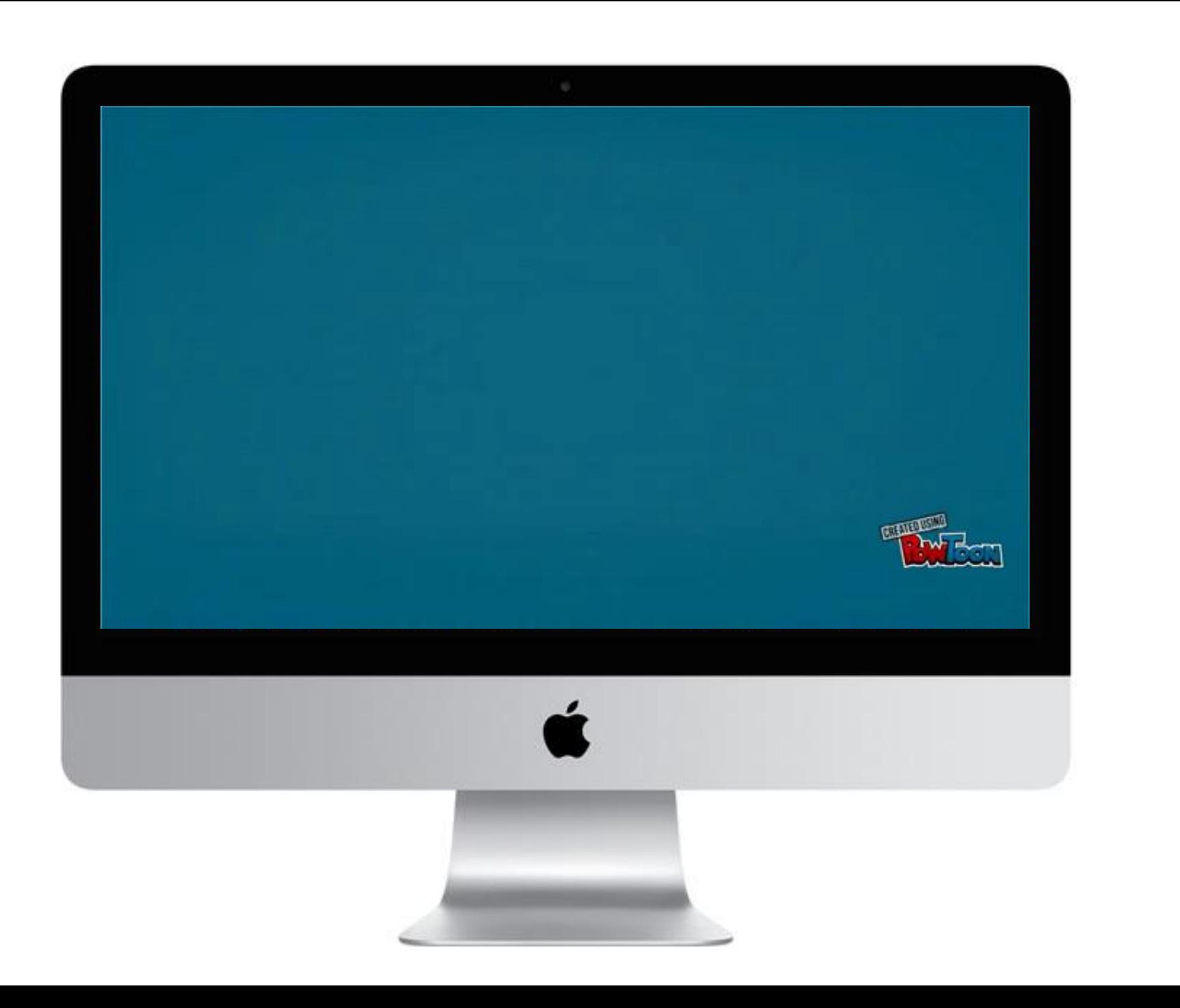

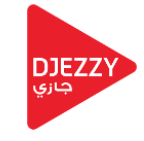

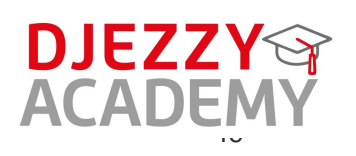

 $\sim$ 

# **Le lancement de notre dernière offre ou produit ?**

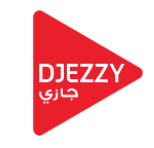

La SIM *HAYLA BEZZEF* offre une large gamme de forfait assez généreux, on s'adaptant au besoin d'utilisation data et voix quotidienne et mensuelle de nos abonnées sur un meilleur réseau **3G** et **4G**:

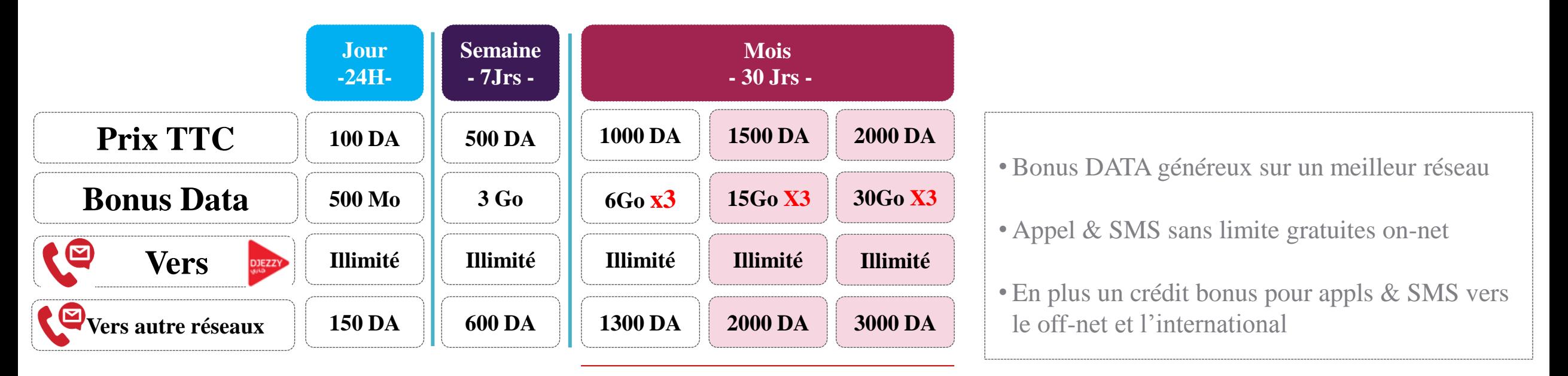

Tarifs hors Forfait:

### **Promo x 3**

Tarification simple et unique sur toute consommation hors forfait à **4,99 DA (30 sec, 1SMS, 1 Mo)**

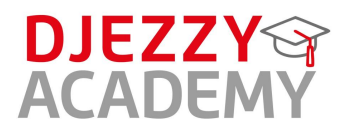

# **L'avenir de Djezzy** passe par **la transformation Digital**

**DJEZZY** جازي

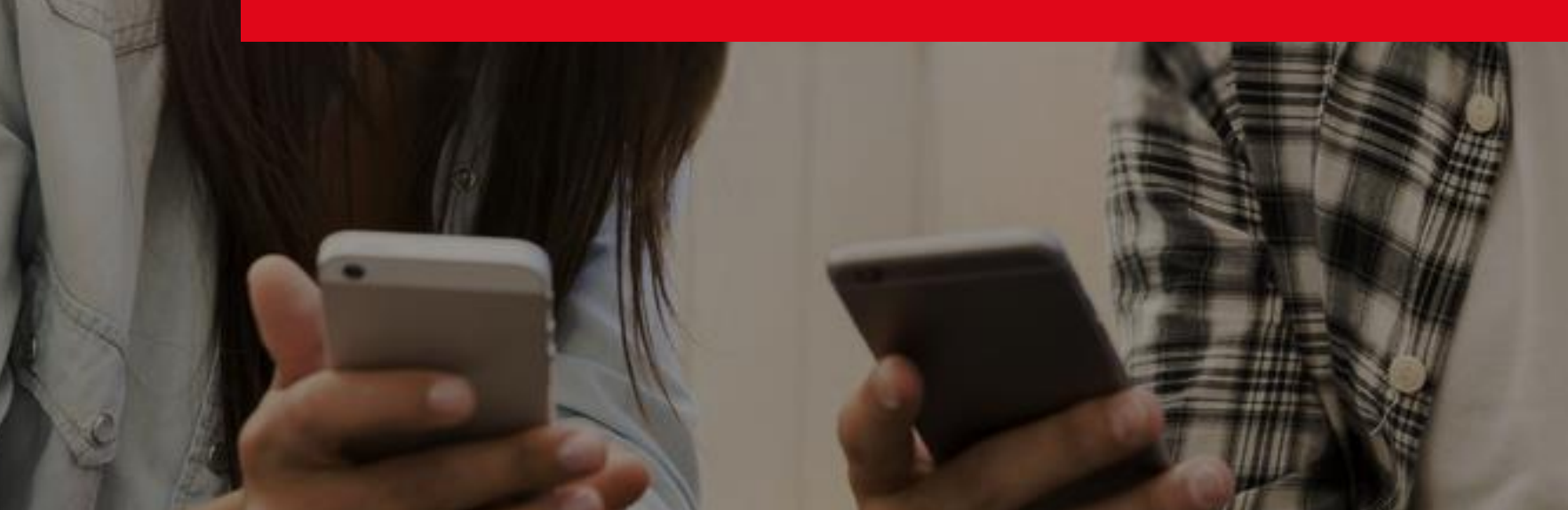

# **L'avenir de Djezzy passe par la transformation Digital**

Le marketing digital également couramment appelé marketing numérique désigne l'ensemble des techniques marketing utilisées sur les supports et canaux digitaux.

Djezzy est engagée dans un processus de transformation pour devenir l'opérateur numérique de référence en Algérie et permettre aux clients de naviguer dans un monde digital.

# Djezzy accélère sa transformation et devient un Opérateur Digital

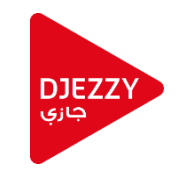

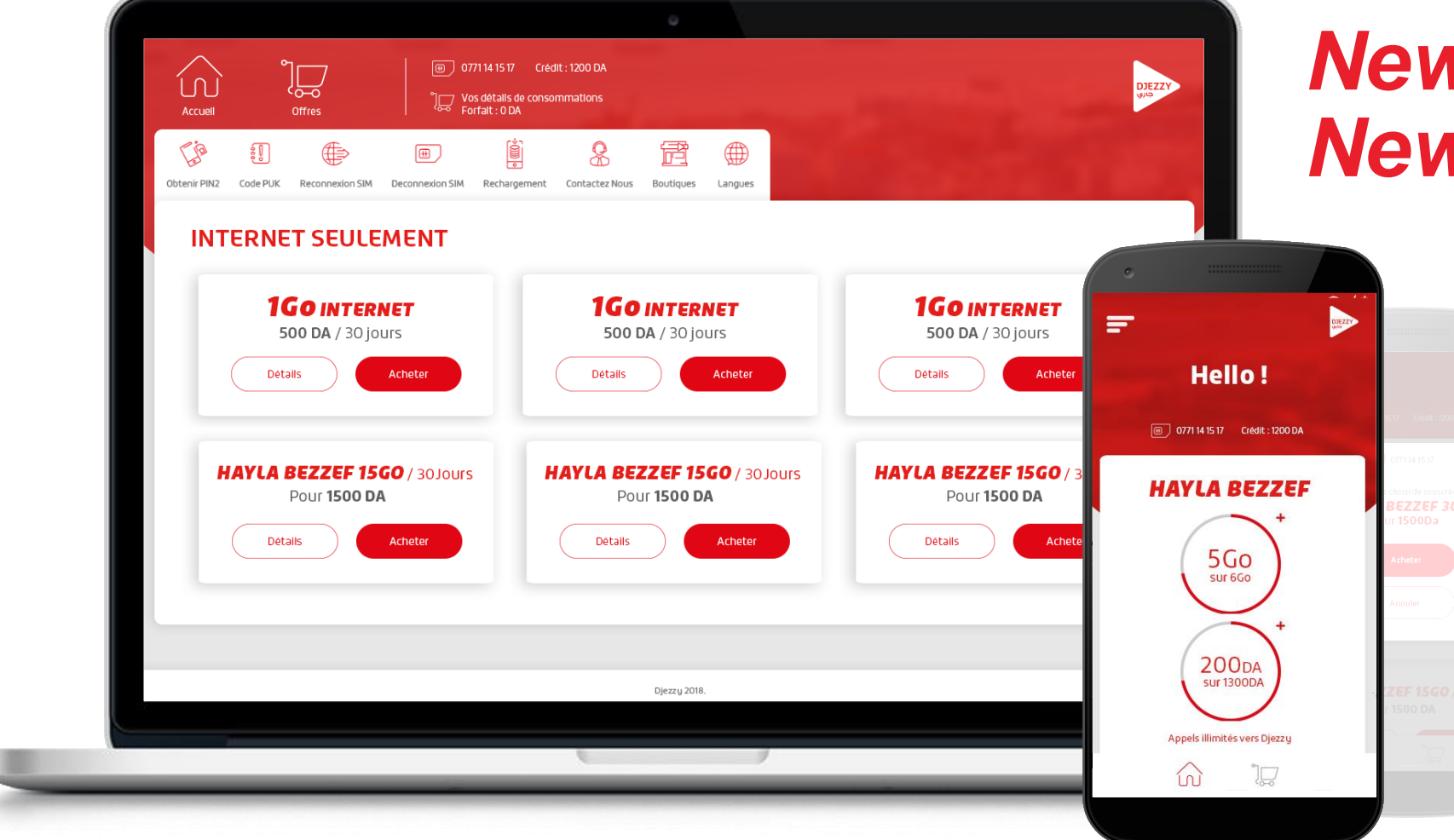

# *New UI/UX New functionalities*

• **Selfcare intégré Plusieurs opérations SIM que le user peut effectuer en 1Clic.**

- **Expérience client mettant en avant une consultation détaillée**
- **Un menu d'offres plus ergonomique avec plus de détails**

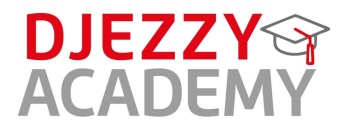

# **Djezzy App**

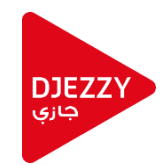

**DJEZZY** 

**ACADEM** 

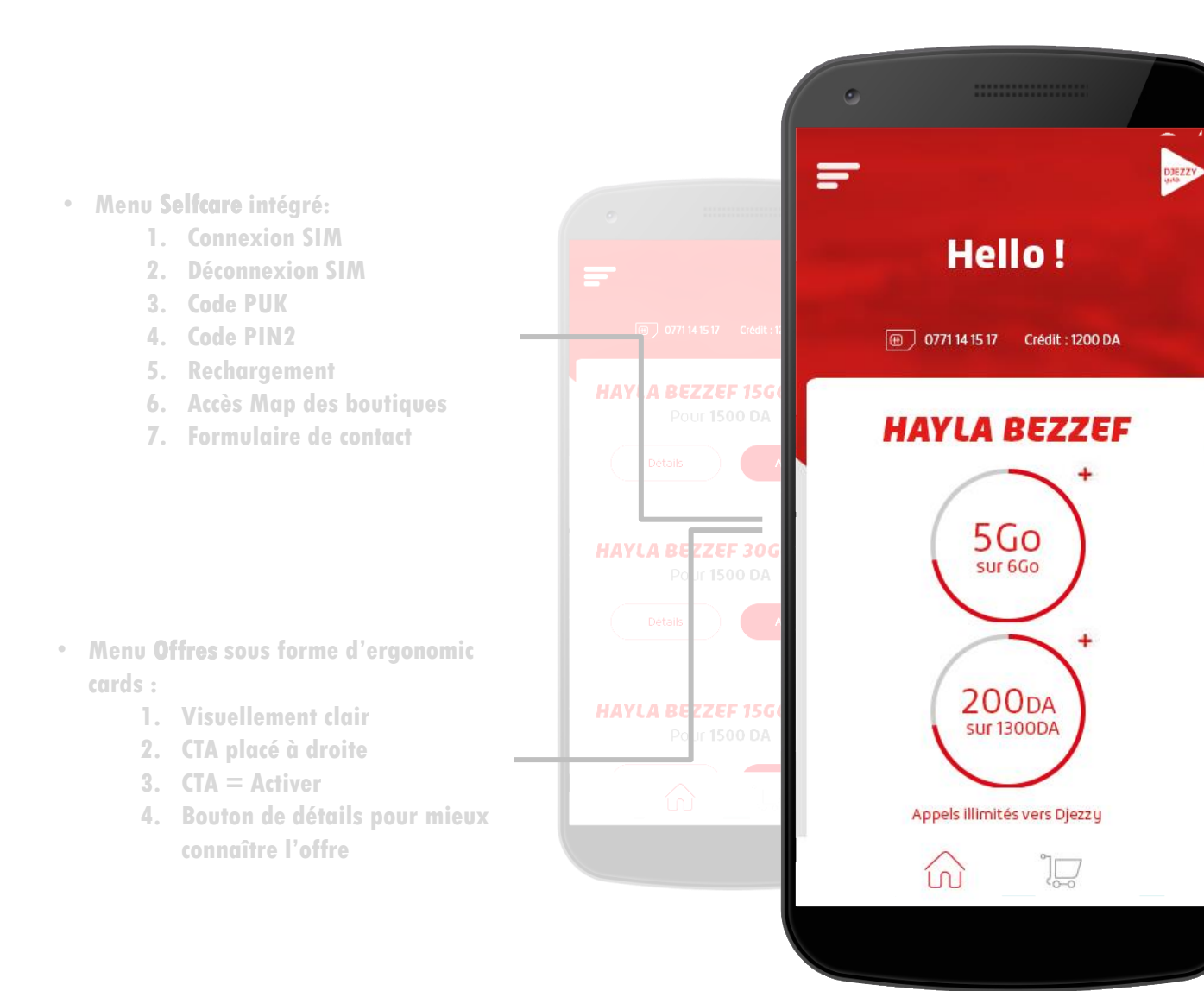

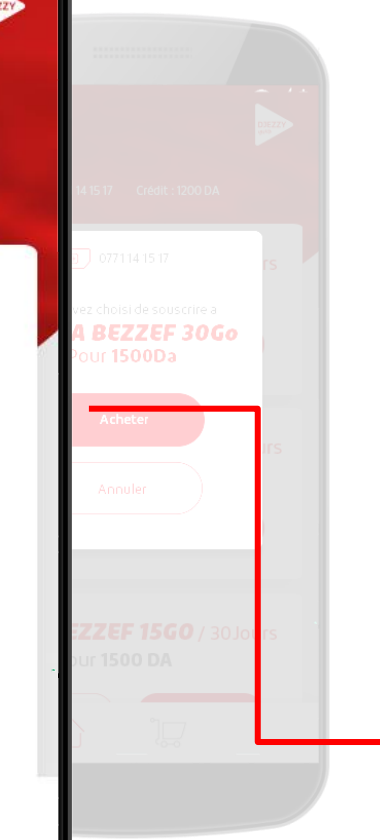

#### • **Menu Consultation Ecran principal**

**Ce menu donne la possibilité de consulter l'état des différentes offres activées et ceci directement vu qu'il est l'écran principal de l'application.** 

**On peut y consulter le solde et quota internet des différentes offres, qu'elles soient hybrides sous forme de gauges ou internet seulement, sous forme de ligne de consommation.** 

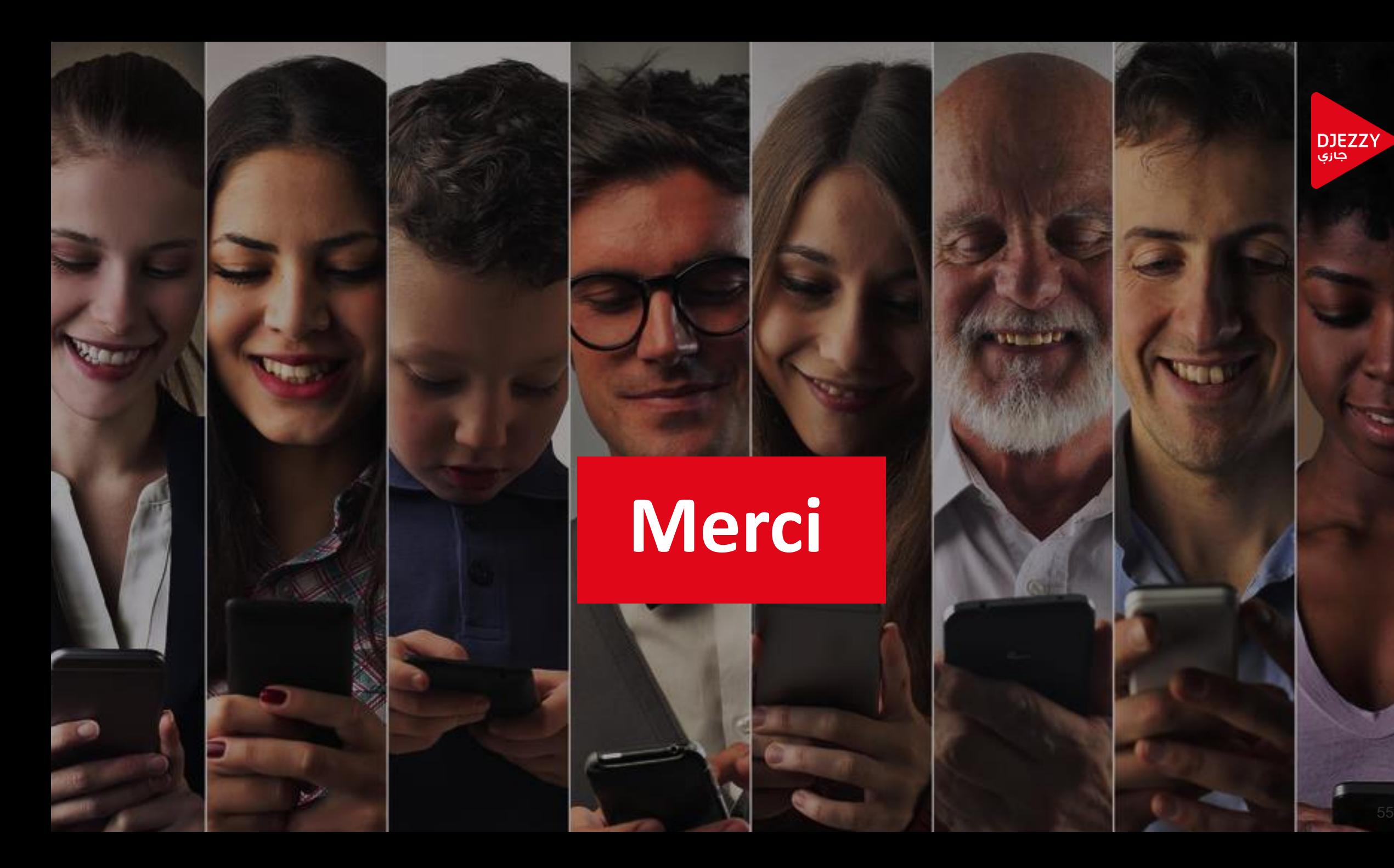

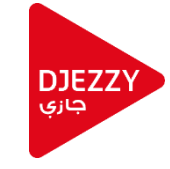

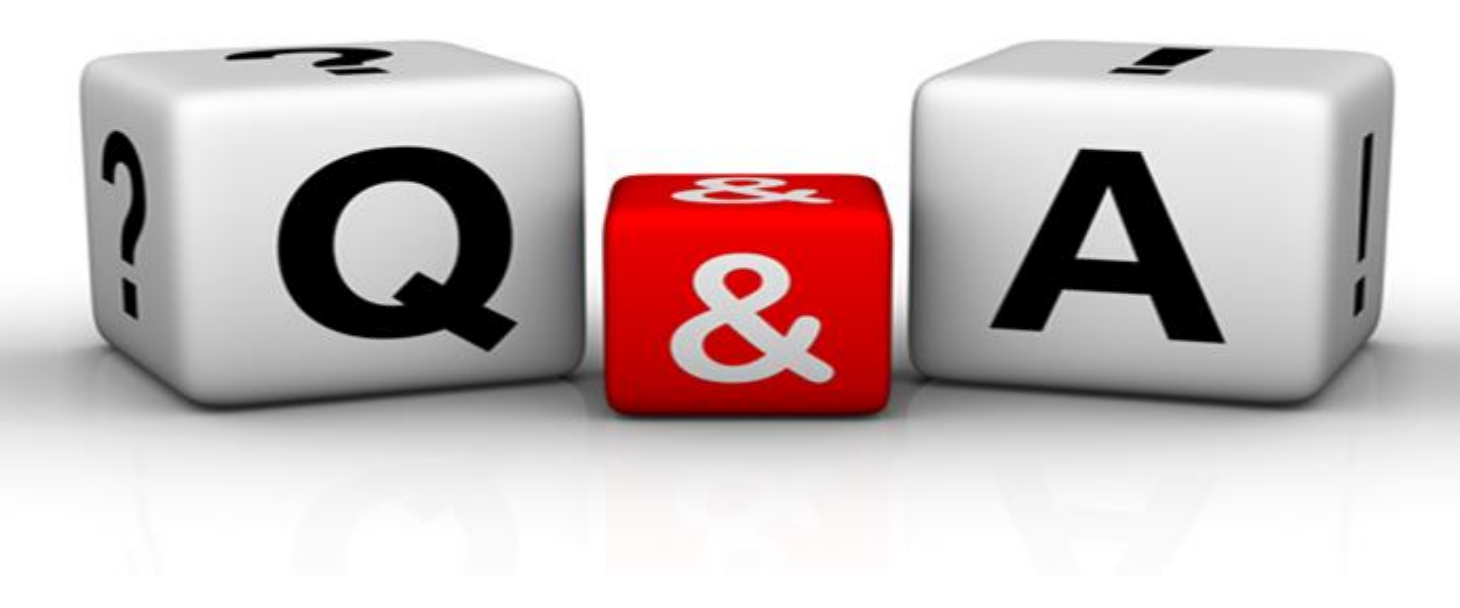

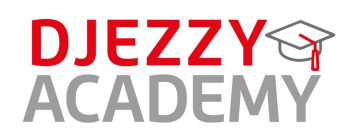